### **ราฮการอางอง**

#### **ภาษาไทย**

- กรรณิการ์ ลินพิศาล และจารุพร พงเร่โศรีวัฒน์. รายงานการวิจัยเรื่อง ผลกระทบของระบบ OPAC ต่อผู้ใช้บริการของสำนักหอสมุด มหาวิทยาลัยเชียงใหม่. เชียงใหม่: สำนักหอสมุด มหาวิทยาลัยเชียงใหม่, 2536.
- ขวัญชฎิล พิศาลพงศ์. ผู้อำนวยการสำนักหอสมุด มหาวิทยาลัยบูรพา. สัมภาษณ์ 8 มิถุนายน 2547.
- ค่มือการใช้งานโปรแกรม Magic Library Version 4,ox. กรุงเทพฯ: โสมาภา อินฟอร์เมชั่น เทคโนโลยี, ม.ป.ป.
- จรัญญา ศุภวิฑิตพัฒนา. <u>การสืบค้นรายการทรัพยากรสารนิเทศจากระบบ OPAC ของนิสิตใน</u> สำนักหอสมุด มหาวิทยาลัยบูรพา. วิทยานิพนธ์ปริญญามหาบัณฑิต, สาขาวิชา บรรณารักษศาสตร์และสารนิเทศศาสตร์บัณฑิตวิทยาลัย มหาวิทยาลัยบูรพา, 2543.
- จิตราภรณ์ เพ็งดี. ความพึงพอใจของผู้ใช้หี่มีต่อบริการสืบค้นรายการบรรณานุกรมระบบออนไลน์ ของห้องสมุดสถาบันราชภัฏสกลนคร. วิทยานิพนธ์ปริญญามหาบัณฑิต, ลาขาวิชา บรรณารักษศาสตร์และสารนิเทศศาสตร์บัณฑิตวิทยาลัย มหาวิทยาลัยขอนแก่น, 2541.
- ดุษษา โชติกวิบูลย์. การใช้และปัญหาของระบบห้องสมุดอัดโนมิติแบบบูรณาการของบรรณารักษ์ ในห้องสมุดสถาบันอุดมดีกษาในประเทศไทย. วิทยานิพนธ์ปริญญามหาบัณฑิต, สาขาวิชาบรรณารักษศาสตร์และสารนิเทศศาสตร์บัณฑิตวิทยาลัย มหาวิทยาลัยบูรพา, 2544.
- ต่อดักดิ้ ประศานดีลป็. เกาะติดทิศทางแผนพัฒนาการดีกษา ระยะที่ 9. วิทยา'จารย์. 99,12 (มีนาคม 2544): 36 - 39.
- ทบวงมหาวิทยาลัย. สำนักมาตรฐานอุดมดีกษา . แนวทางการประกันคุณภาพการดีกษา ระดับอุดมดีกษา. กรุงเทพฯ: สำนักมาตรฐานอุดมดีกษา ทบวงมหาวิทยาลัย, 2541.
- ทัศนา สลัดยะนันท์. การประกันคุณภาพห้องสมุดสถาบันอุดมดีกษา. รังสิตสารสนเทศ. 5, 2 (กรกฎาคม-ธันวาคม 2542): 9 - 15.
- น้ำทิพย์ วิภาวิน. ผลกระทบของระบบห้องสมุดอัตโนมัติต่อผู้ใช้บริการ. ใน <u>เอกสารประกอบการ</u> <u>สัมมนาความร่วมมือระหว่างห้องสมุดสถาบันอุดมศึกษา ครั้งที่13 เรื่อง ห้องสมุด</u> อัตโนมัติ: แนวทางการพัฒนา. หน้า 22 - 26. กรุงเทพฯ: คณะอนุกรรมการพัฒนา ห้องสมุดสถาบันอุดมดีกษา ทบวงมหาวิทยาลัย, 2538.

น้ำทิพย์ วิภาวิน. <u>e-Library: ห้องสมดอิเล็กทรอนิกส์</u>. กรุงเทพฯ: เอส อาร์ พริ้นติ้ง แมสโปรดักส์, 2545.

- นิตยา คงสุวรรณ. <u>การใช้ระบบสืบค้นรายการแบบ</u>ออนไลน์ของนักศึกษาระดับปริญญาตรี มหาวิทยาลัยธรรมศาสตร์. วิทยานิพนธ์ปริญญามหาบัณฑิต, สาขาวิชา บรรณารักษศาสตร์และสารนิเทศศาสตร์บัณฑิตวิทยาลัย จุฬาลงกรณ์มหาวิทยาลัย, 2544.
- นิธิวดี ทาเวียง. ทัศนคติและความพึงพอใจของผู้ใช้บริการสืบค้นข้อมูลจากคอมพิวเตอร์ของ ศูนย์บรรณสารและสื่อการศึกษา มหาวิทยาลัยเทคโนโลยีสุรนารี. <u>บรรณารักษศาสตร์</u> และสารนิเทศศาสตร์มุข. 19, 2 (พฤษภาคม-สิงหาคม 2544): 59 - 72.
- นิศาชล จำนงศรี. <u>ความพึงพอใจของผู้ใช้ที่มีต่อระบบการเชื่อมประสานกับผู้ใช้ (User Interfaces)</u> ของระบบ OPAC ของโปรแกรมห้องสมุดอัตโนมัติ DYNIX: กรณีศึกษาศูนย์บรรณสาร และสื่อการดีกษา มหาวิทยาลัยเทคโนโลยีสรนารี. วิทยานิพนธ์ปริญญามหาบัณฑิต, สาขาวิชาบรรณารักษศาสตร์และสารนิเทศศาสตร์บัณฑิตวิทยาลัย มหาวิทยาลัย ธรรมศาสตร์, 2541.
- ปิยนุช ประใจครบุรี. <u>การศึกษาความพึงพอใจของผู้ใช้ที่มีต่อระบบ Web OPAC ของโปรแกรม</u> ห้องสมุดอัตโนมํติ (VTLS) ศูนย์บรรณสารสนเทศ มหาวิทยาลัยหัวเฉียวเฉลิมพระเกียรติ. วิทยานิพนธ์ปริญญามหาบัณฑิต, สาขาวิชาบรรณารักษศาสตร์และสารนิเทศศาสตร์ บัณฑิตวิทยาลัย มหาวิทยาลัยบูรพา, 2546.
- ผลิตภัณฑ์ Magic Library. [ออนไลน์]. 2547. แหล่งทีมา: h:tp://[www.somapagroup.com/](http://www.somapagroup.com/) products/th/magiclibrary\_th.html [25 พฤษภาคม 2547]
- พรรณนภา จินตดีริกูล. ความพึงพอใจของนิกสิตระดับปริญญาตรีจุฬาลงกรณ์มหาวิทยาลัยที่มี ต่อการใช้รายกา?บัตรและการเช้าถึงรายการสาธารณะโดยวิธีออนไลน์ วิทยานิพนธ์ ปริญญามหาบัณฑิต, สาขาวิชาบรรณารักษศาสตร์และสารนิเทศศาสตร์ บัณฑิตวิทยาลัย จุฬาลงกรณ์มหาวิทยาลัย, 2540.
- มหาวิทยาลัยบูรพา. กองบริการการดีกษา. งานทะเบียนและสถิตินิสิต. จำนวนนิสิตระดับ ปริญญาตรีภาคปกติ. [ออนใลน์]. 2546. แหล่งที่มา: <http://reg.buu.ac.th/registrar/> dl\_reg/currStu.pdf [8 มกรามคม 2547]
- มหาวิทยาลัยบูรพา. กองบริการการดีกษา. หลักสูตรปริญญาตรี. [ออนไลน์]. 2547. แหล่งที่มา: <http://www.buu.ac.th/newweb/academic.html>[8 มกราคม 2547]

มหาวิทยาลัยบูรพา. กองแผนงาน. แผนพัฒนาการคืทษาระดันอุดมคืกษา ระยะที' 8 **พ.**ศ.2540- 2544 มหาวิทยาลัยบูรพๆ: สาระสำคัญโดยสรุป. ชลบุรี: มหาวิทยาลัยบูรพา, 2540.

มหาวิทยาลัยบูรพา. คณะ/หน่วยงาน. [ออนไลน์]. 2547. แหล่งที่มา: <http://www.buu.ac.th/> newweb/faculty.html [8 มกราคม 2547]

มหาวิทยาลัยบูรพา. สำนักงานอธิการบดี. <u>เอกสารแนะนำมหาวิทยาลัยบรพาปี พ.ศ.2539</u>. ชลบุรี: กองแผนงาน สำนักงานอธิการบดี มหาวิทยาลัยบูรพา, 2539.

มหาวิทยาลัยบูรพา. สำนักหอสมุด. แนะนำสำนักหอสมุด. [ออนไลน์]. 2545. แหล่งที่มา: <http://www.lib.buu.ac.th/webnew/aboutus/index.html>[3 ธันวาคม 2547]

มหาวิทยาลัยบูรพา. สำนักหอสมุด. รายงานประจำปี 2543-2544. ชลบุรี: สำนักหอสมุด มหาวิทยาลัยบูรพา, 2545.

เมจิกไลบรารี. 4.0X. [ออนไลน์]. 2547. แหล่งทีมา: <http://www.magiclibrary.com/> [21 ตุลาคม 2547]

รุ่งเรือง สิงห์ชุม. ความพึงพอใจของนิสิตมหาวิทยาลัยมหาสารคามที่มีต่อการใช้ทางเลือก ในล่วนจำเพาะการค้นคืนรายการสารสนเทศแบบอนไลน์(OPAC) ของสำนักวิทยุบริการ มหาวิทยาลัยมหาสารคาม: รายงานการคืกษ'าค้นคว้าอิสระ. วิทยานิพนธ์ปริญญา มหาบัณฑิต, สาขาวิชาบรรณารักษศาสตร์และสารนิเทศศาสตร์บัณฑิตวิทยาลัย มหาวิทยาลัยมหาสารคาม, 2542.

วิภา โกยสุขโข. ทิศทางห้องสมุดอัตโนม้ติกับการพัฒนาบุคลากรห้องสมุด. ใน เอกสาร <u>ประกอบการสัมมนาความร่วมมือระหว่างห้องสมุดสถาบันอุดมศึกษา ครั้งที่13</u> เรื่อง ห้องสมุดอัด,โนมติ: แนวทางการพัฒนา. หน้า 11 - 21. กรุงเทพฯ: คณะอนุกรรมการพัฒนาห้องสมุดสถาบันอุดมคืกษา ทบวงมหาวิทยาลัย, 2538.

สมาน ลอยฟ้า. รายการแบบออนไลน์. บรรณารัทษศาสตร์มุข. 10, **3** (สิงหาคม 2535): 24 - 35. <u>สารานุกรมศึกษาศาสตร์ ฉลองสิริราชสมบัติครบ 50 ปี</u>. กรุงเทพฯ: คณะกรรมการอำนวยการ

จัดงานฉลองสิริราชสมบัติฯ, 2539.

สำนักงานคณะกรรมการการอุดมคืกษา. แผนพัฒนาการคืการะดับอุดมคืกษา ฉบับที่ 9. [ออนไลน์]. ม.ป.ป. แหล่งทีมา: <http://www.mua.go.th/plan9/plan9.pdf>[8 มกราคม 2547]

- ี่สุวันนา ทองสีสุขใส, สุกาญจนา ทิพยเนตร และอัจฉรา จันทสุวรรณ์. ความคิดเห็นของผู้ใช้ที่มี ต่อระบบเชื่อมประสานระหว่างผู้ใช้ทับคอมพิวเตอร์ในโมดลทารสืบค้นข้อมลในระบบ ออนไลน์ของระบบ INNOPAC ในห้องสมุดมหาวิทยาลัยขอนแก่น. ขอนแก่น: สำนักวิทยบริการ มหาวิทยาลัยขอนแก่น, 2545.
- อภัย ประกอบผล. ห้องสมุดสถาบันอุดมสืกษาทับการประทันคุณภาพการสืกษา. ใน รายงานการ <u>สัมมนาความร่วมมือระหว่างห้องสมุดสถาบันอุดมศึกษาครั้งที่ 15 เรื่อง ยุทธศาสตร์การ</u> <u>พัฒนาเพื่อความเป็นเลิศของห้องสมุดสถาบันอุดมศึกษา,</u> หน้า 82 - 88. กรุงเทพฯ: คณะอนุกรรมการพัฒนาห้องสมุดสถาบันอุดมสืกษา ทบวงมหาวิทยาลัย, 2540.
- อรรถพล วรเจริญศรี. ความพึงพอใจของนักสืทษาต่อรายการสาธารณะออนไลน์มหาวิทยาลัย เทคโนโลยีมหานคร. วิทยานิพนธ์ปริญญามหาบัณฑิต, สาขาวิชาบรรณารักษศาสตร์และ สารนิเทศศาสตร์บัณฑิตวิทยาลัย จุฬาลงกรณ์มหาวิทยาลัย, 2545.

#### **ภาษาอังกฤษ**

Applegate, R. A. User satisfaction with information services: A test of the disconfirmation-satisfaction model with a library OPAC. [Online]. 1995. Abstract from: ProQuest File: Digital Dissertations Item: 9527284

The Bellmore-merrick library handbook. [Online], 2003. Available from: [http://www.](http://www) bellmore-merrick.k12.nv.us/handbook/qtglossarv.html [2004, October 19]

- Bilal, D. Automating media centers and small libraries: A microcomputer-based approach. 2nd ed. Englewood, CO: Libraries Unlimited, 2002.
- Cherry, J. M. and Clinton, M. OPACs at five Ontario universities: A profile of users and user satisfaction. Canadian Library Journal. 49 (April 1992): 123-133.
- Costa, B. and Costa, M. A micro handbook of small libraries and media centers. Colorado: Libraries Unlimited, 1986.
- Fannin, J. M. Online catalog instruction and user satisfaction at a medium-sized Ohio public library. [Online]. 1993. Abstract from: EBSCOhost File: Research Databases Item: ED367335
- Farlex. Online Public Access Catalog. [Online]. 2004. Available from: http:// computing-dictionary.thefreedictionary.com/Online%20Public%20Access% 20Catalog [2004, October 19]
- Fayen, E. G. The online catalog: Improving public access to library materials. New York: Knowledge Industry, 1983.
- Feather, J. and Storges, P., eds. International encyclopedia of information and library science. 2nd ed. London: Routledge, 2003.
- Hartley, R. J., Keen, E. M., Large, J. A. and Tedd, L. A. Online searching: Principles and practice. London: Bowker-Saur, 1990.
- Keenan, S. and Johnston, C. Concise dictionary of library and information science. 2nd ed. London: Bowker - Saur, 2000.
- Kim, M. Influence of several screen design variables on the usability of an OPAC (Online Public Access Catalog): An empirical investigation. [Online], 1996. Abstract from: ProQuest File: Digital Dissertations Item: 9700241
- Kochtaneck, T. and Matthews, J. R. Library information system: Form library automation to distributed information access solutions. Westport, CT: Libraries Unlimited, 2002.
- Lancaster, F. W. If you want to evaluate your library.... 2nd ed. London: Library Association, 1993.
- Lancaster, F. พ. The measurement and evaluation of library services. 5th ed. Virginia: Information Resources, 1980.
- Matthews, J. R. Public access to online catalogs. 2nd ed. New York: Neal Schuman, 1985.
- Matthews, J. R., ed. The impact of online catalog. New York: Neal Schuman, 1986.
- Pai, C. and Huang, S. A study of user satisfaction factors of using Online Public Access Catalog on the INNOPAC system: Case examples of NTU, NCCU, NTNU, YM universities. Journal of Educational Media and Library Sciences. 37,1 (September 1999): 92 - 123. [Online]. Abstract from: WilsonWeb File: Library Literature & Information Science Index
- Park, I. Evaluation bv Korean students of major Online Public Access Catalogs in selected academic libraries. [Online]. 1994. Abstract from: ProQuest File: Digital Dissertations Item: 9517638
- Peter, T. A. The online catalog: A critical examination of public use. Jefferson, NC: McFarland, 1991.
- Prytherch, R. Harrod's librarians' glossary and reference book. 9th ed. Aldershot: Gower, 2000.
- Reitz, J. M. Dictionary for library and information science. Westport, CT: Libraries Unlimited, 2004.
- Smith, S. Online Public Access Catalog. [Online]. 1999. Available from: [http://whatis.](http://whatis) techtarget.com/definition/0,,sid9\_gci213639,00.html [2004, October 19]
- Tillotson, J. Is keyword searching the answer? College & Research libraries. 56,3 (May 1995): 199-206.
- Understanding the concepts and terms used in searching electronic library catalogs. [Online], 2004. Available from: <http://ollie.dccsd.edu/library/Module2/Books/> concepts.htm#OPAC [2004, October 19]
- VanHouse, N. A., Weil, B. T. and McClure, C. R. Measuring academic library performance: A practical approach. Chicago: American Library Association, 1990.
- Yamane, T. Elementary sampling theory. Englewood Cliffs, NJ: Prentice Hall, 1967.
- Young, H., ed. The ALA glossary of library and information science. Chicago: American Library Association, 1983.

#### **บรรณานุกรม**

#### **ภาษาไทย**

กาญจนา แก้วพาดี. ป้ญหาการใช้สํวนจำเพาะการค้นคืนรายกา?สารสนเทศแบบออนไลน์ (OPAC) ของนิสิตในสำนักวิทยุบริการ มหาวิทยาลัยมหาสารคาม: รายงานการคืกษา ์ค้นคว้าอิสระ. วิทยานิพนธ์ปริญญามหาบัณฑิต, สาขาวิชาบรรณารักษศาสตร์และ สารนิเทศศาสตร์บัณฑิตวิทยาลัย มหาวิทยาลัยมหาสารคาม, 2542.

จุฬาลงกรณ์มหาวิทยาลัย. คณะอักษรศาสตร์. <u>การค้นคืนสารนิเทศออนไลน์</u>. กรุงเทพฯ: ภาควิชาบรรณารักษศาสตร์ คณะอักษรศาสตร์จุฬาลงกรณ์มหาวิทยาลัย, 2535.

- นิพนธ์ เจริญกิจการ. การจัดเก็บและค้นคืนสารสนเทศ. รังสิตสารสนเทศ. 4, 2 (กรกฎาคม-ธันวาคม 2541): 8-23.
- นุชศรา กลัดเนียม. การสืบค้นรายการบรรณานุกรมจากระบบ OPAC ของผู้ใช้ในสำนัก หอสมุดกลาง มหาวิทยาลัยหอการค้าไทย. วิทยานิพนธ์ปริญฌานหาบัณฑิต, สาขาวิชา บรรณารักษศาสตร์และสารนิเทศศาสตร์บัณฑิตวิทยาลัย มหาวิทยาลัยศรีนครนทรวิโรฒ ประสานมิตร, 2540.

บริษัทโสมาภาอินฟอร์เมซั่นเทคโนโลยีจำกัด. ซอฟต์แวร์ไทยมาตรฐานสากล. ม.ป.ท.,2541.

- ประกายดาว ศรีโมรา. การใช้รายการเข้าถึงแบบออนไลน์ของข่ายงานสา?สนเทศห้องสมุดใน จุฬาลงกรณ์มหาวิทยาลัย โดยวิเคราะห์จากบันทึกสถิติการสืบค้น. วิทยานิพนธ์ปริญญา มหาบัณฑิต, สาขาวิชาบรรณารักษศาสตร์และสารนิเทศศาสตร์บัณฑิตวิทยาลัย มหาวิทยาลัยธรรมศาสตร์, 2541.
- เพ็ญรุ่ง แป้งใส. การสืบค้นรายการบรรณานุกรมจากโอแพค (OPAC) ในสำนักหอสมุดกลาง ของนิสิตปรุญญาตรี มหาวิทยาลัยศรีนครินทรวิโรฒ. วิทยานิพนธ์ปริญญามหาบัณฑิต, สาขาวิชาบรรณารักษศาสตร์และสารนิเทศศาสตร์บัณฑิตวิทยาลัย มหาวิทยาลัย ศรีนครินทรวิโรฒ ประสานมิตร, 2544.
- มะลิวัลย์ สินน้อย. รายงานการวิจัยเรื่อง คืกษาป้ญหาการใช้บริการสืบค้นข้อมูลสารนิเทศใน ห้องสมุด มหาวิทยาลัยอุบลราชธานี. อุบลราชธานี: สำนักวิทยบริการ มหาวิทยาลัย อุบลราชธานี, 2541.
- มาลี ไชยเสนา. การจัดเก็บและค้นคืนสารนิเทศ. อุบลราชธานี: คณะมนุษยศาสตร์และ สังคมศาสตร์ สถาบันราชภัฎอุบลราชธานี, 2542.
- วณิชากร แก้วกัน. <u>การใช้บริการค้นคืนรายการแบบออนไลน์จากฐานข้อมูลเครือข่ายสารสนเทศ</u> ห้องสมุดในจุฬาลงกรณ์มหาวิทยาลัย. วิทยานิพนธ์ปรญญามหาบัณฑิต, สาขาวิชา บรรณารักษศาสตร์และสารนิเทศศาสตร์บัณฑิตวิทยาลัย มหาวิทยาลัยธรรมศาสตร์, 2541.
- สุธรรม อุมาแสงทองกุล. การคืกษาระบบจัดเก็บและลืบค้นสารสนเทศที่ใช้คอมพิวเตอร์ข่วยงาน: กรณีคืกษา การใช้โปรแกรม CDS/ISIS. บรรณารักษศาสตร์และสารนิเทศศาสตร์มุข. 19, 2 (พฤษภาคม-สิงหาคม 2544): 30 - 43.
- สุรชัย ดียิ่ง. การเลือกใช้โปรแกรมสำเร็จรูปลำหรับห้องสมุด. รังสิตสารสนเทศ. 3, 2 (กรกฎาคม-ธันวาคม 2540): 65 - 67.
- สุวรรณา บรรณจิตร. เปรียบเทียบผลสำเร็จในการลืบค้นรายการบรรณานุกรมจากระบบโอแพค (OPAC) ของน์ทคืกษาที'ได้คืกษาจากศู่มือการลืบค้นที่จัดทำขึ้น กับนักคืกษาที่ใด้รับ กา?แกอบรมการลืบค้นด้วยเครื่องคอมพิวเตอร์ในศูนย์บรรณสารสนเทศ มหาวิทยาลัย หัวเฉียวเฉลิมพระเกียรติ. วิทยานิพนธ์ปรญญามหาบัณฑิต, สาขาวิชา บรรณารักษศาสตร์และสารนิเทศศาสตร์บัณฑิตวิทยาลัย มหาวิทยาลัยศรีนครินทรวิโรฒ ประสานมิตร, 2543.
- อมรา อิสระชาญพานิช. ความสำเร็จและความล้มเหลวในการสืบค้นสารนิเทศจากฐานข้อมูล รายชื่อสิ่งพิมพ์(OPAC) ของผูใช้บริการห้องสมุดคณะวิทยาศาสตร์มหาวิทยาลัย เชียงใหม่. เชียงใหม่: งานห้องสมุดคณะวิทยาศาสตร์ ฝ่ายห้องสมุดและสารนิเทศ สาขา วิทยาศาสตร์และเทคโนโลยี สำนักหอสมุด มหาวิทยาลัยเชียงใหม่, 2542.
- อิ่มจิต เลิศพงษ์สมบัติ. รายการลืบค้น: รูปแบบที่แปรเปลี่ยน แต่เป้าหมายคงเติม. วา?สาร  $\overline{2}$ ทยบริการ. 11, 2 (พฤษภาคม-สิงหาคม 2543): 57 - 64.

#### **ภาษาอังกฤษ**

- Abels, D. M. Sequencing items in multiple-item displays on Online Public Access Catalogs. [Online], 1993. Abstract from: ProQuest File: Digital Dissertations Item: 9317886
- Blecic, D. D., Dorsch, J. L, Koenig, M. H. and Bangalore, N. ร. A longitudinal study of the effects of OPAC screen changes on searching behavior and searcher success. College & Research Libraries. 60, 6 (November 1999): 515 - 530.
- Butterfield, K. Online Public Access Catalog. Encyclopedia of Library and Information Science. 3 (2003): 2268 - 2273.
- Crowford, J. Evaluation of library and information services. 2nd ed. London: AsLib, 2000.
- Ensor, P. User practices in keyword and boolean searching on an Online Public Access Catalog. Information Technology and Libraries. 11, 3 (September 1992): 210 -219.
- Hert, C. A. Exploring a new model for the understanding of information retrieval interactions (OPAC). [Online]. 1995. Abstract from: ProQuest File: Digital Dissertations Item: 9619041
- Hildreth, C. R., ed. The online catalogue: Developments and directions. London: Library Association, 1989.
- Solomon, P. Information systems for children: Explorations in information access and interface usability for an online catalog in an elementary school library. [Online]. 1991. Abstract from: ProQuest File: Digital Dissertations Item: 9133166
- Wall, T. B. Testing the efficacy of augmenting OPAC displays with bibliographic enchancements: A systematic study (Online Public Access Catalogs). [Online]. 1994. Abstract from: ProQuest File: Digital Dissertations Item: 9526675

**ภาคผนวก**

ภาคผนวก ก

**หนังสือขอความอนุเคราะห๊ในการเก็บรวบรวมข้อมูล**

ที ศธ 0512.23/ *7 - J M b 3* คณะอักษรศาสตร์ จุฬาลงกรณ์มหาวิทยาลัย ถนนพญาไท กรุงเทพฯ 10330

*<sup>y</sup>* สิงหาคม 2547

เรื่อง ขอความอนุเคราะห์ในการเก็บข้อมูล เรียน ส่อานวยการสำปักหอสมุด มหาวิทยาลัยบูรพา สิงที่ส่งมาด้วย แบบสอบถาม จำนวน 1 ชุด

เนื่องด้วย นางสาวสมฤทัย ขจรรุ่งเรีอง นิสิตขนบรีญญามหาบัณฑิต ภาควิชาบรรณารักษศาสตร์ คณะอักษรศาสตร์ จุฬาลงกรณ์มหาวิทยาลัย กำลังดำเนินการวิจัยเพื่อเสนอเป็นวิทยานิพนธ์เรื่อง "ความพึงพอใจของ นิสิตระดับปริญญาตรีต่อรายการออนไลน์ของมหาวิทยาลัยบูรพา"ใดยมีผู้ช่วยศาสตราจารย์ชลทีชา สุทธินิรันดร์กุล เป็น อาจารย์ที่ปรึกษา ในการนี้นิสิตมีความจำเป็นต้องรวบรวมข้อมูลโดยนำแบบสอบถามมาเก็บข้อมูลจากนักศึกษาระดับ ปริญญาตรี ภาคปกติ ที่เข้าใช้บริการในหน่วยงานของท่าน ซึ่งเป็นผู้ให้ข้อมูลในการวิจัยครั้งนี้

จังเรียนมาเพื่อขอความอนุเคราะห์จากท่านได้[ปรดพิจารณาอนุญาตให้ นางสาวสมฤทัย ขจรรุ่งเรีอง ได้ท่าการเก็บรวบรวมข้อมูลดังกล่าว เพื่อประโยชน์ทางวิชาการ และขอขอบคุณเป็นอย่างสูงมา ณ โอกาสนี้

ขอแสดงความนับถือ

Denosality.

(ผู้ช่วยศาสตราจารย์ ดร. ม.ร.ว. กัลยา ติงศภัทิย์) คณบดีคณะอักษรศาสตร์

งานบริการการศึกษา โทร. 0-2218-4875 โทรสาร 0-2218-4875 ภาคผนวก ข

**แบบสอบถาม เรื่อง ความพึงพอใจของนิสิตระดับปริญญาตรี ต่อรายการออนไลน์'ของมหา'วิทยาล้ยบูรพา**

เลขที่แบบสอบถาม

 $\mathbf{I}$ 

#### **แบบสอบถาม**

## **เรื่อง**

# **ความพึงพอใจของนิสิตระด้บปริญญาตรีต่อรายการออนไลน์ ของมหา'วิทยาล้ยบูรพา**

### **คำสัแจง**

แบบสอบถาม แบ่งออกเป็น 3 ตอน ได้แก่ ตอนที่ 1 ข้อมูลเบื้องต้นของผู้ตอบแบบสอบถาม ์ ตอนที่ 2 ความพึงพอใจของนิสิตระดับปริญญาตรีต่อรายการออนไลน์ของมหาวิทยาลัย บูรพา ในด้านวิธีการสืบค้น และการแสดงผล ้ตอนที่ 3 ปัญหาในการใช้รายการออนไลน์ของนิสิตระดับปริญญาตรี มหาวิทยาลัย บูรพา

#### **คำ'อธิบายศัพท์**

รายการออนไลน์(OPAC) หมายถึง การสืบค้นข้อมูลหนังสือหรือวัสดุอื่นๆของ สำนักหอสมุด มหาวิทยาลัยบูรพา ด้วยเครื่องคอมพิวเตอร์แบบออนไลน์แทนการสืบค้นด้วย ระบบมือจากบัตรรายการ โดยสามารถสืบค้นได้จาก คำสำดัญ ผู้แต่ง ซื่อเรื่อง หัวเรื่อง หมายเหตุ สำนักพิมพ์ เลขมาตรฐาน และเลขเรียก รวมถึงการใช้เทคนิคการสืบค้นแบบบูลีน และการจำกัดขอบเขตการสืบค้นตามปีพิมพ์ และหรือประ๓ ทของทรัพยากร

### **ต อ น ท ี่ 1 ข ้อ ม ูล เบ ื้อ ง ต ้น ข อ ง ผ ู้ต อ บ แ บ บ ส อ บ ถาม**

คำชีแจง โปรดทำเครื่องหมาย *'ร* ลงใน Û หน้าข้อความที่ตรงกับสภาพความเป็นจริงของท่าน และเติมข้อความลงในช่องว่างตามความเป็นจริง

## 1. คณะที่ท่านสังกัด

 $\Box$  คณะพยาบาลศาสตร์

 $\square$  คณะมนุษยศาสตร์และสังคมศาสตร์

 $\Box$  คณะวิทยาศาสตร์

 $\Box$  คณะวิศวกรรมศาสตร์

 $\Box$  คณะศิลปกรรมศาสตร์

 $\Box$  คณะศึกษาศาสตร์

 $\Box$  คณะสาธารณสุขศาสตร์

วิทยาลัยการพาณิชยนาวี

 $\Box$  วิทยาลัยวิทยาศาสตร์การกีฬา

- 2. ท่านเคยใช้รายการออนไลน์ของสำนักหอสมุด มหาวิทยาลัยบูรพาหรือไม,
	- $\square$  เคยใช้ (หากเลือกตอบข้อนี้กรุณาข้ามไปตอบคำถามข้อ 4)
	- $\Box$  ไม่เคยใช้ (หากเลือกตอบข้อนี้ กรุณาตอบคำถามเฉพาะข้อ 3 เท่านั้น)
- 3. สาเหตุที่ท่านไม่เคยใช้รายการออนไลน์ของสำนักหอสมุด มหาวิทยาลัยบูรพา (ตอบได้มากกว่า 1 ข้อ)
	- $\Box$  ไม่ทราบวิธีการสืบค้น
	- Q ไม่ทราบประโยชน์ของการใช้รายการออนไลน์
	- ไม่มีความจำเป็นที่ต้องใช้รายการออนไลน์
	- $\Box$  ไม่สะดวกในการใช้รายการออนไลน์

 $\Box$  ไม่มีเวลา

 $\Box$  ใช้เอกสารส่วนตัว

LD อื่น ๆ(โป รดระบ ุ)..............................................................................................

- 4. วัตถุประสงคํในการใช้รายการออนไลน์ (ตอบได้มากกว่า 1 ข้อ)
	- $\Box$  เพื่อสืบค้นข้อมูลประกอบการทำรายงาน / ภาคนิพนธ์
	- Û เพื่อสืบค้นข้อมูลประกอบการทำวิจัย/โครงการ
	- $\Box$  เพื่อสืบค้นข้อมูลประกอบการเรียนวิชาต่าง ๆ
	- $\Box$  เพื่อสืบค้นข้อมูลในเรื่องที่สนใจ
	- Q เพื่อตรวจสอบข้อมูลการยืม คืนของตนเอง
	- $\Box$  เพื่อจองทรัพยากรสารนิเทศของสำนักหอสมุด มหาวิทยาลัยบูรพา
	- Û เพื่อทดลองใช้รายการออนไลน์
	- Q อื่นๆ(โปรดระบุ) ........................................................................
- 5. ภาษาที่ท่านเสือกใช้ในการสืบค้นรายการออนไลน์

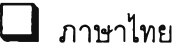

- $\Box$  ภาษาอังกฤษ
- Q ภาษาไทยและภาษาอังกฤษ

## **ต อ น ท ี่ 2 ค ว า ม พ ึง พ อ ใ จ ข อ ง น ิส ิต ร ะ ด ้บ ป ร ิญ ญ า ต ร ิต ่อ ร า ย ก า ร อ อ น ไ ล น ์ข อ ง ม ห า ว ิท ย า ล ํเย บ ูร พ า ใ น ด ้า น ว ิธ ีก า ร ส ิบ ค ้น แ ล ะ ก า ร แ ส ด ง ผ ล**

คำชี้แจง โปรดทำเครื่องหมาย *' ร* ลงในช่องที1ตรงกับระดับความพึงพอใจฃองท่าน ในระดับใด ระดับหนึ่ง เพียงช่องละ 1 คำตอบ แต่ถ้าหากท่านไม,เคยใช้รายการใดให้ทำเครื่องหมาย *'ร* ลงใน ช่อง ไม่เคยใช้ (โปรดตอบคำถามทุกข้อ)

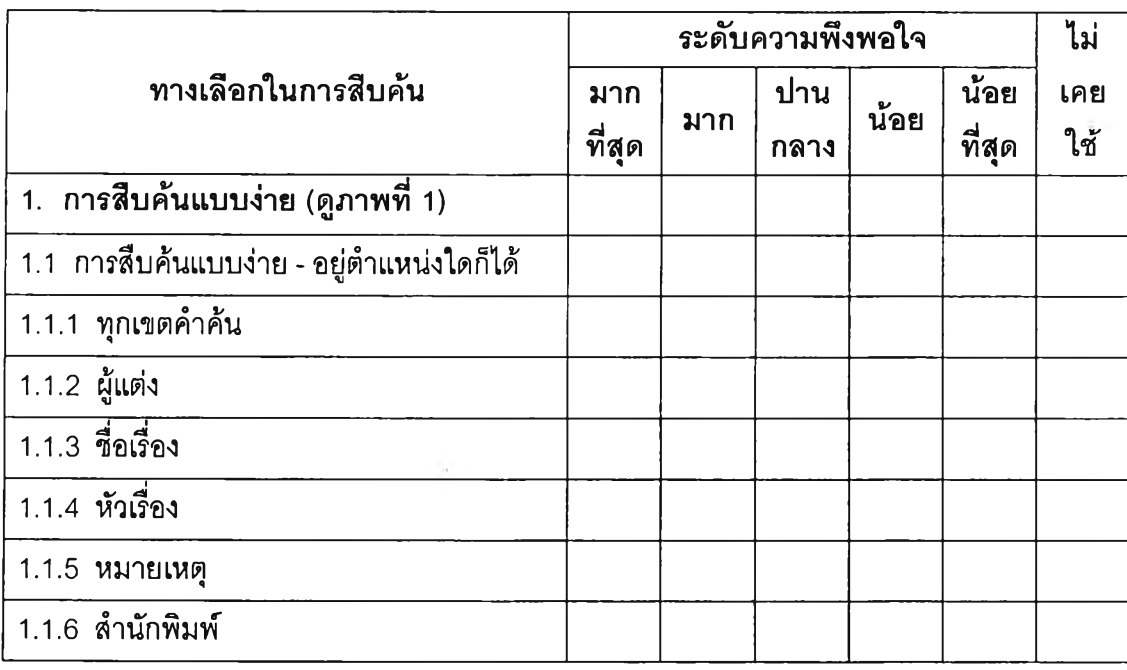

1. ท่านมีความพึงพอใจต่อทางเลือกในการสืบค้นระดับใด

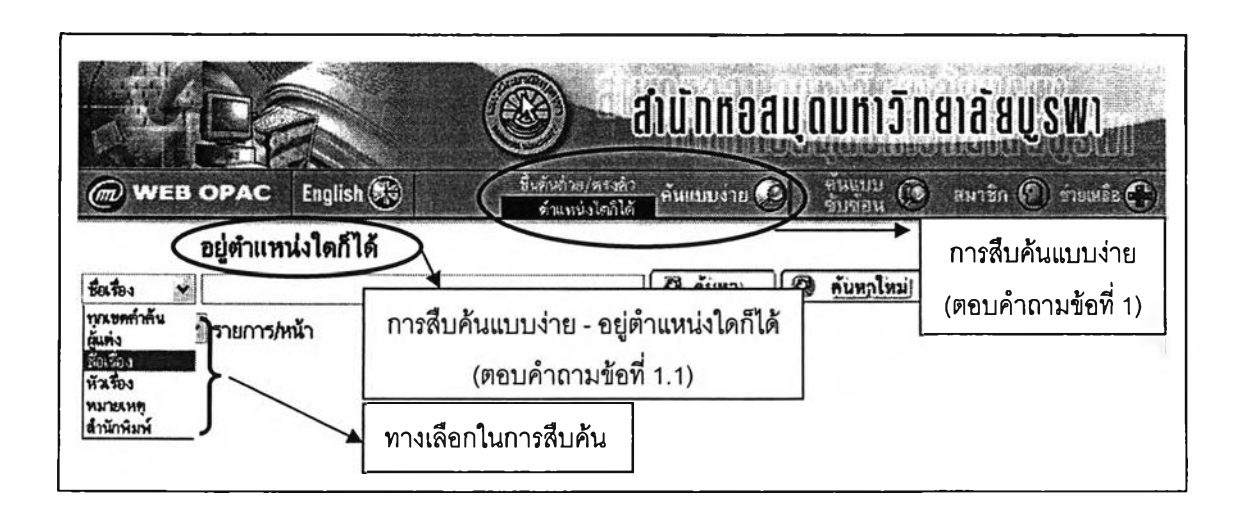

ภาพที่ 1 การลืบค้นแบบง่าย - อยู่ตำแหน่งใดก็ได้

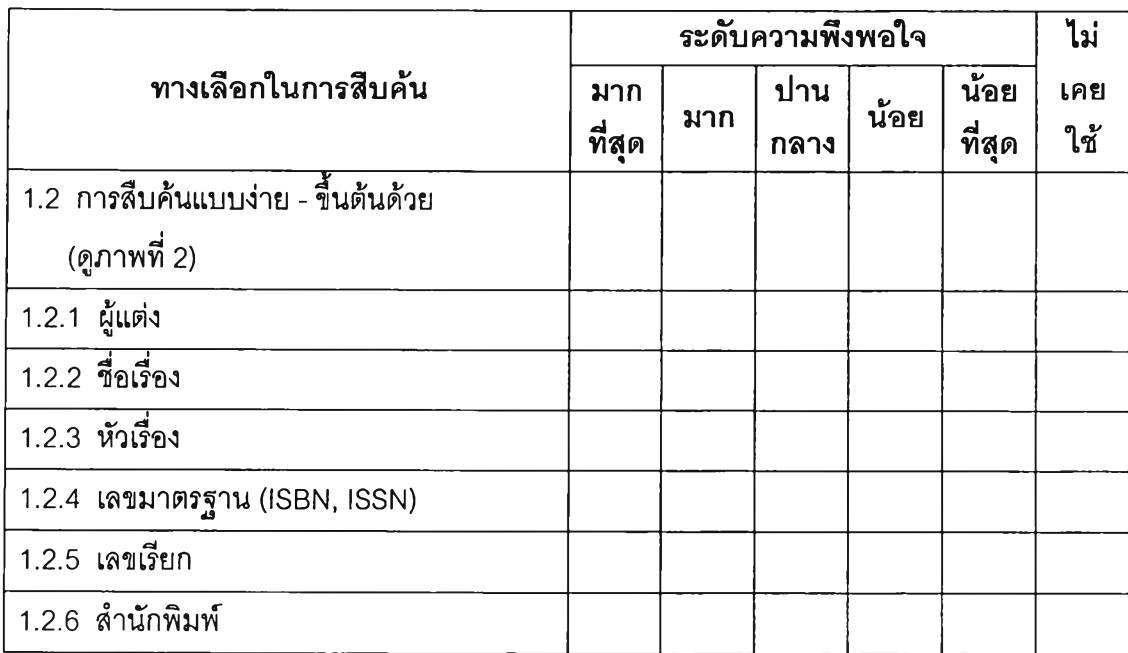

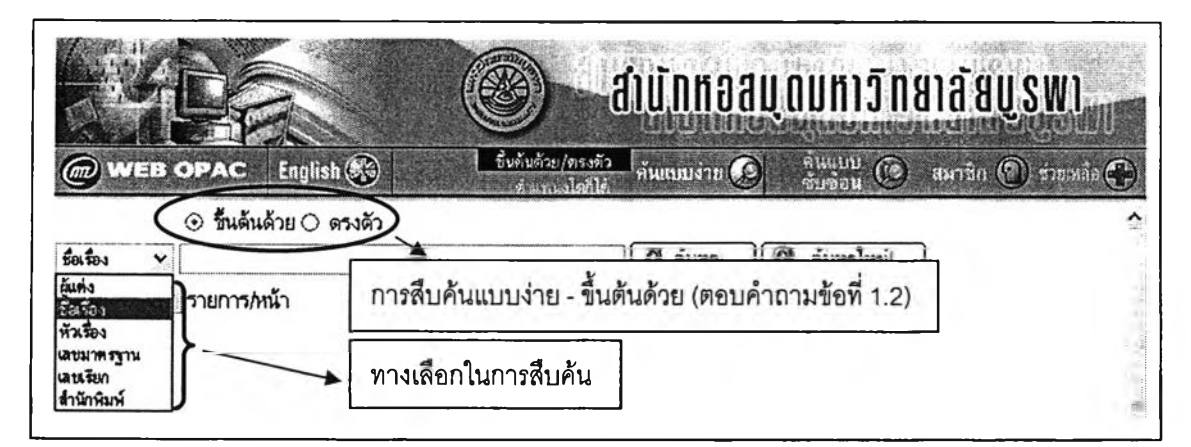

ภาพที่ 2 การสืบค้นแบบง่าย-ขึ้นต้นด้วย

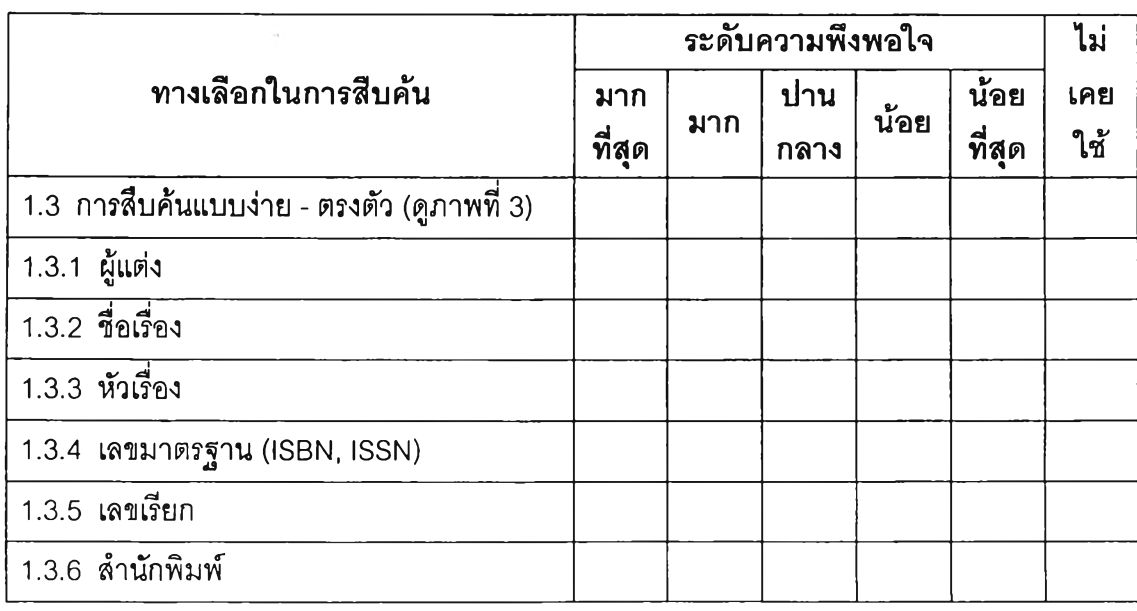

|                                                                                                    | <b>diunnaauounionalaauswi</b>                                                                       |
|----------------------------------------------------------------------------------------------------|----------------------------------------------------------------------------------------------------|
| English <sup>(23)</sup><br><b>WEB OPAC</b>                                                                                  | ขึ้นค้นตัวย/ดรงตัว<br>สมาชิก (2) ขายแต็อ (2)<br>$\mathbb{R}$ liitiin $\mathbb{C}$<br>ค้นแบบงาย (32) |
| ขึ้นต้นด้วย ⊙ ตรงตัว<br>501503<br>EXUAN<br>Rosena<br>ายการ/หน้า<br>หัวเรื่อง<br>เลขมาครชาน<br><b>Late fun</b><br>สำนักพิมพ์ | 98.<br><b>Simplerity</b><br>การสืบค้นแบบง่าย - ตรงตัว (ตอบคำถามข้อที่ 1.3)<br>ทางเลือกในการสืบค้น   |

ภาพที่ 3 การสืบค้นแบบง่าย - ตรงตัว

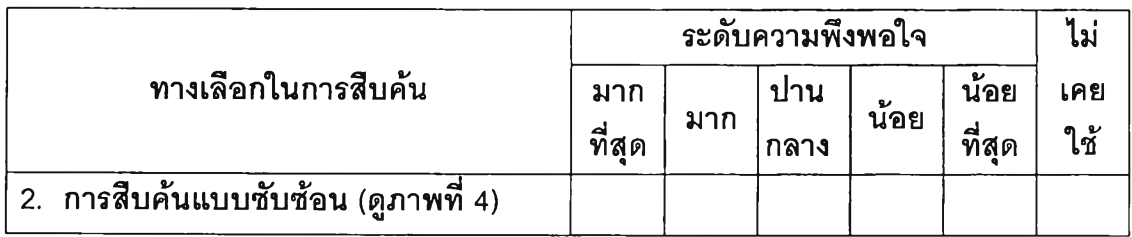

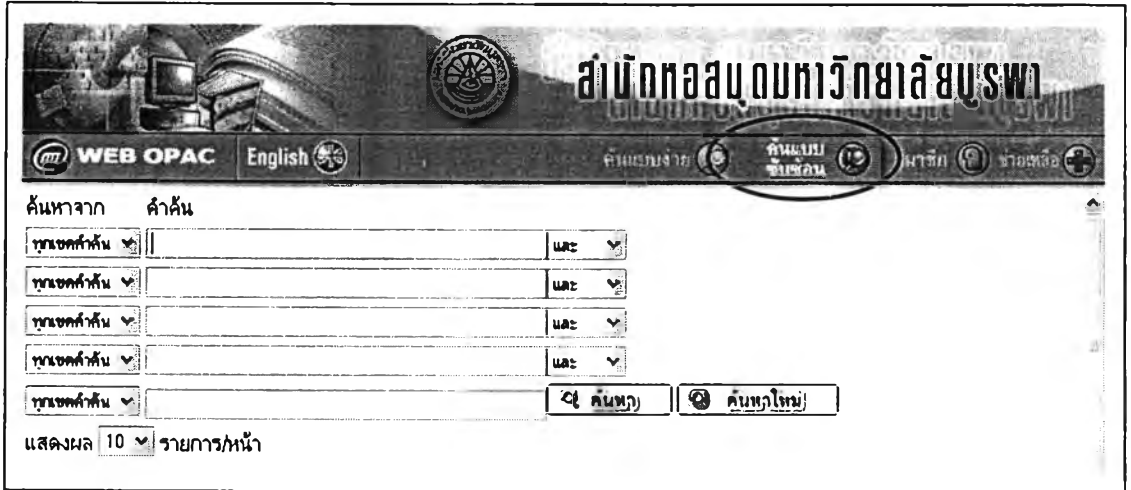

ภาพที่ 4 การสืบค้นแบบซับซ้อน

- การจำกัดการสิบค้น ระดับความพึงพอใจ ไม, เคย ใช้ มาก ที่สุด มาก ปาน กลาง น้อย น้อย ที่สุด 1. โดยการค้นข้อมูลจากฐานข้อมูล (ดูภาพที่ 5) 2. โดยการค้นข้อมูลจากห้องสมุด (ดูภาพที่ 6) 3. โดยการค้นข้อมูลจากลถานที่เก็บ (ดูภาพที่ 7) 4. โดยใซปีพิมพ์ (ดูภาพที' 8)
- 2. ท่านมีความพึงพอใจต่อทางเลือกในการจำกัดการลีบค้นระดับใด

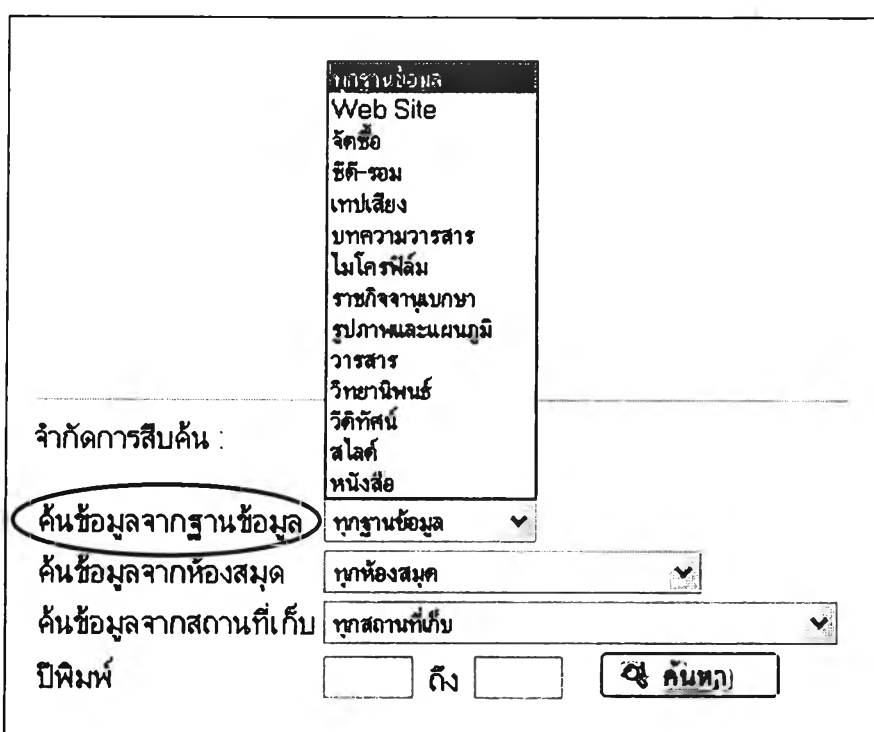

ภาพที่ 5 การจำกัดการลืบค้นโดยการค้นข้อมูลจากฐานข้อมูล

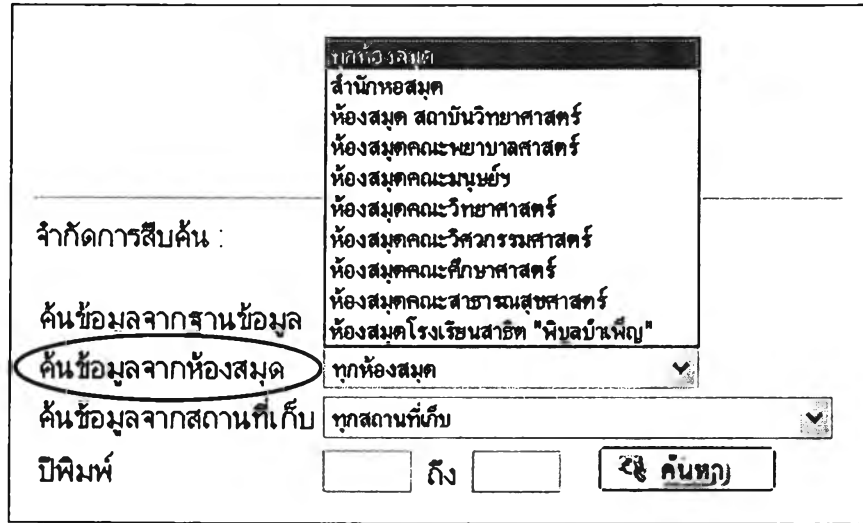

ภาพที่ 6 การจำกัดการสืบค้นโดยการค้นข้อมูลจากห้องสมุด

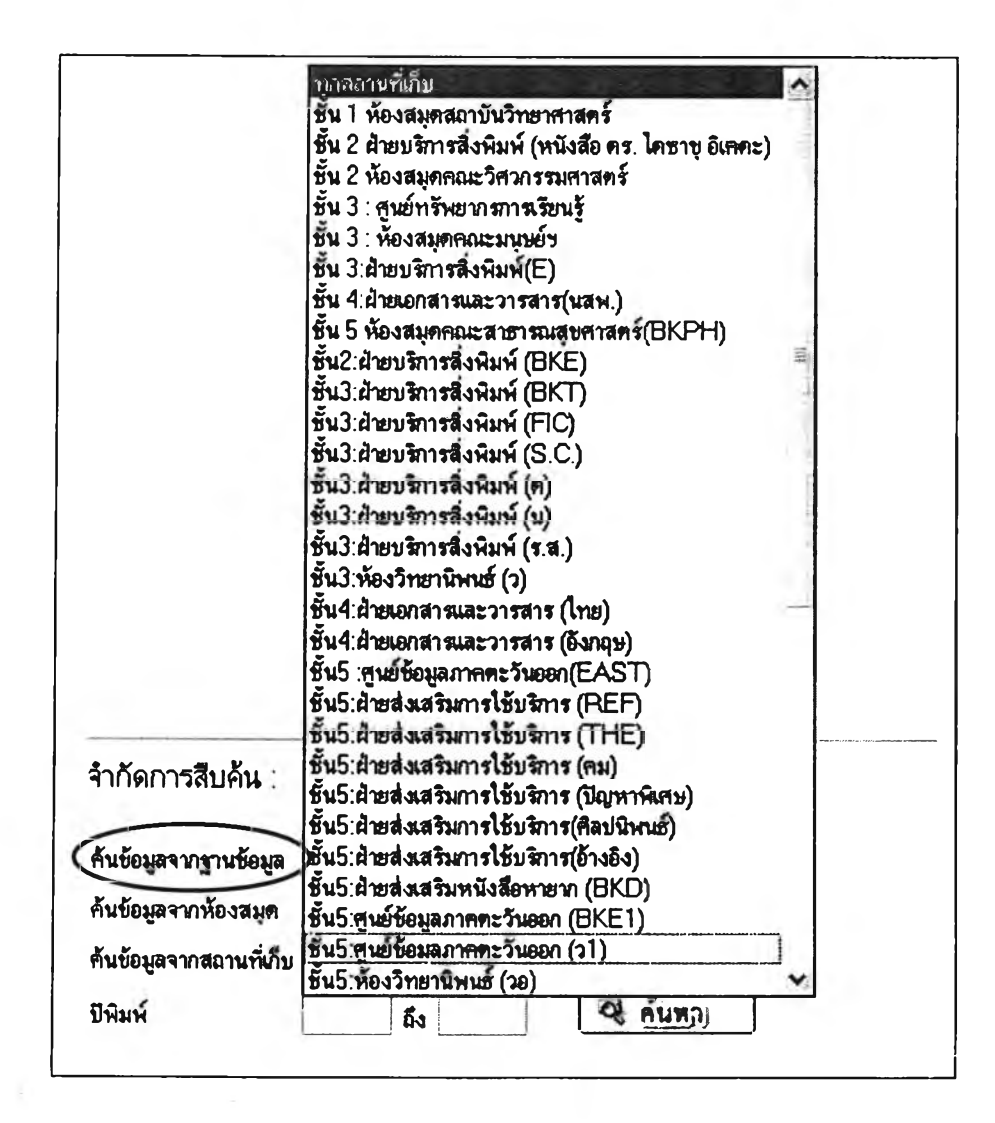

**ภ า พ ท ี่ 7 ก า ร จ ำ ก ัด ก า ร ส ืบ ค ้น โด ย ก า ร ค ้น ข ้อ ม ูล จ า ก ส ถ า น ท ี่เก ็บ**

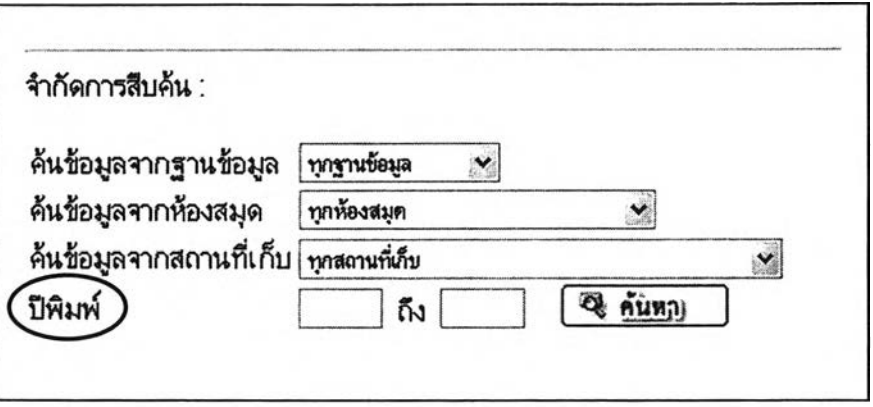

ภาพที่ 8 การจำกัดการสืบค้นโดยใช้ปีพิมพ์

3. จากการใช้รายการออนไลน์ที่ผ่านมา ท่านมีความพึงพอใจต่อการแสดงผลการสืบค้นในระดับใด

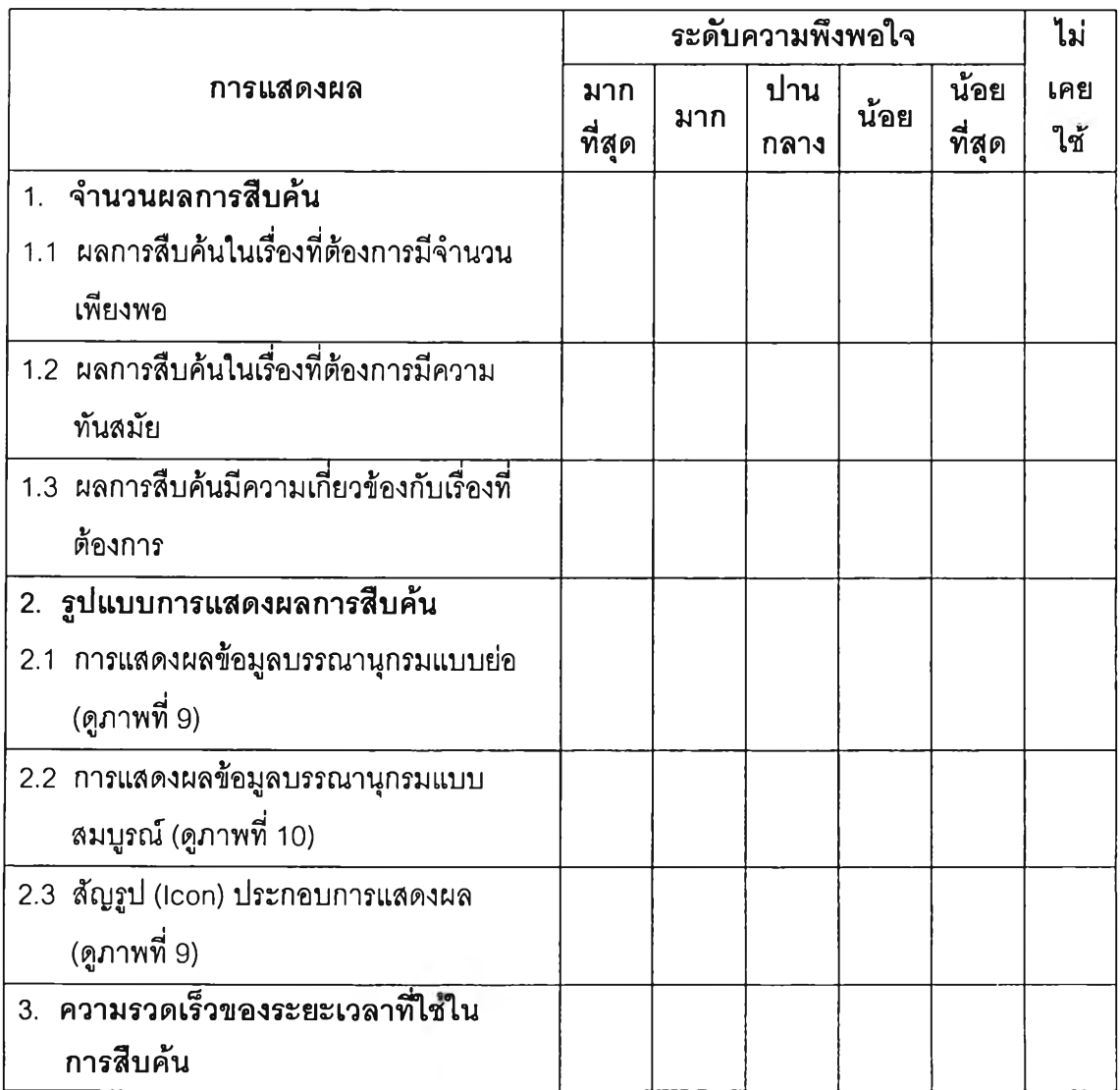

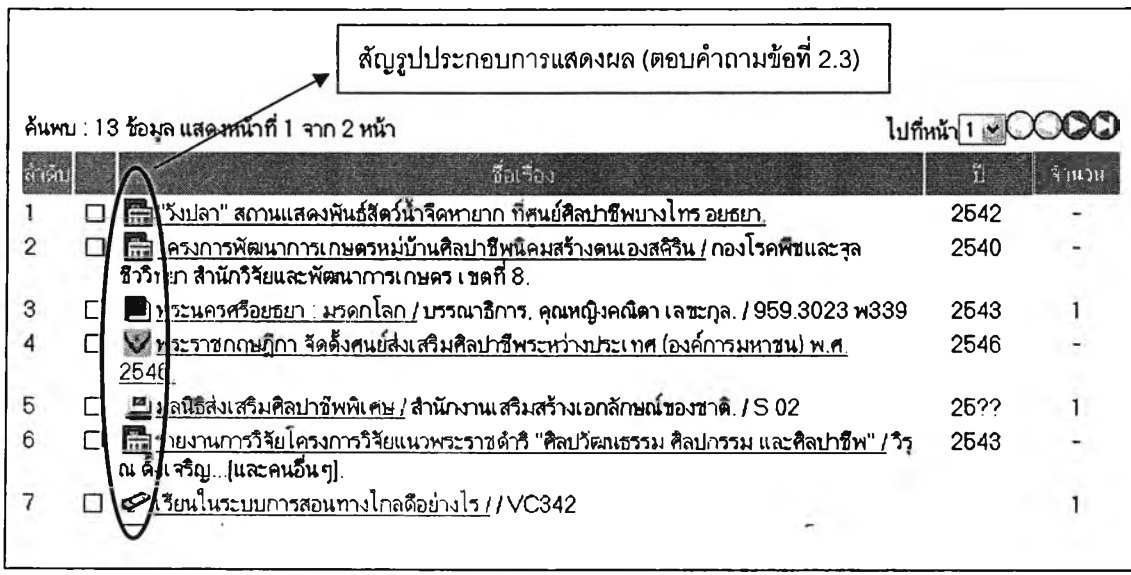

ภาพที่ 9 การแสดงผลข้อมูลบรรณานุกรมแบบย่อ

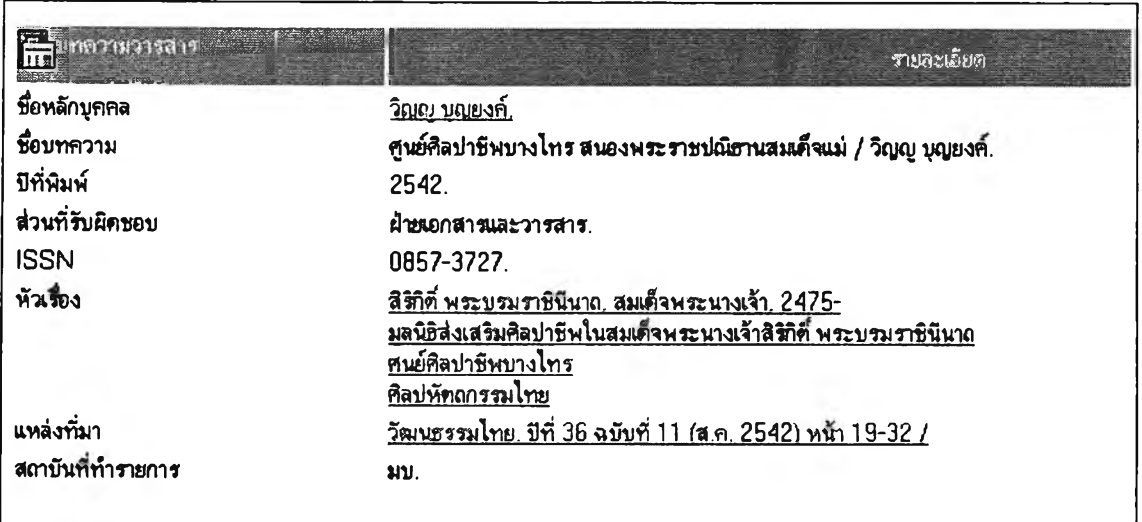

ภาพที่ 10 การแสดงผลข้อมูลบรรณานุกรมแบบสมบูรณ์

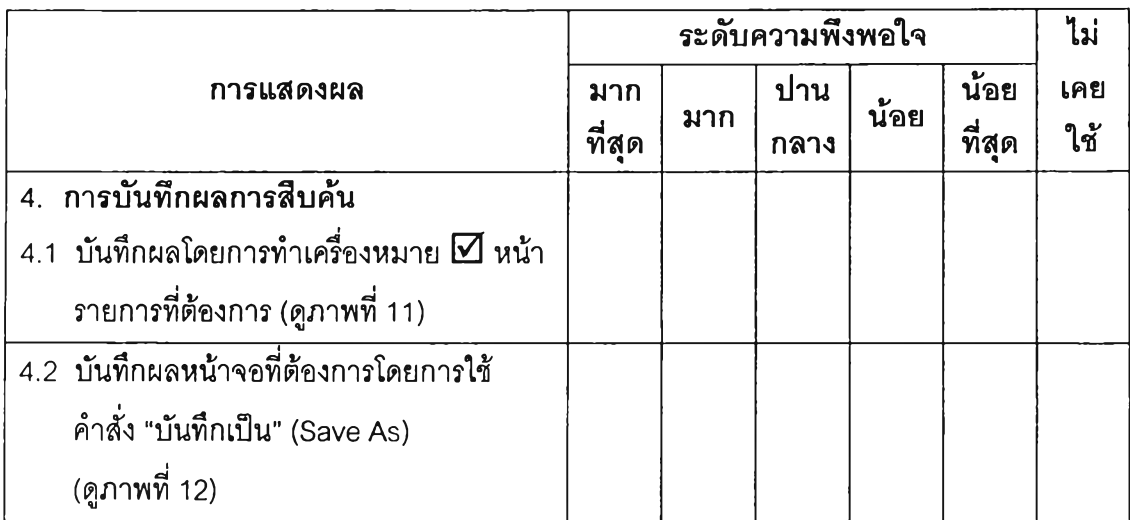

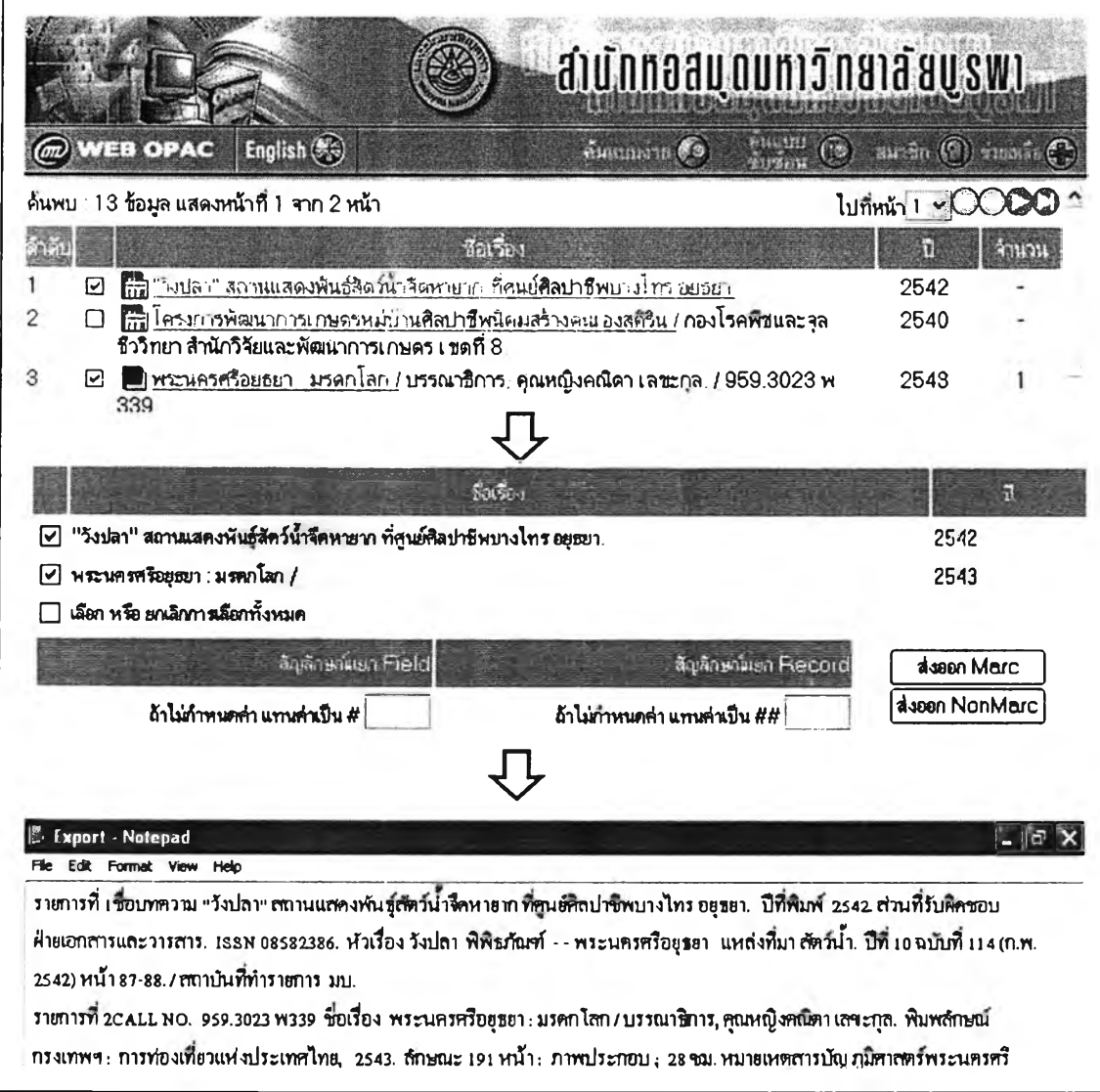

ภาพที่ 11 การบันทึกผลโดยการทำเครื่องหมาย  $\boxdot$  หน้ารายการที่ต้องการ

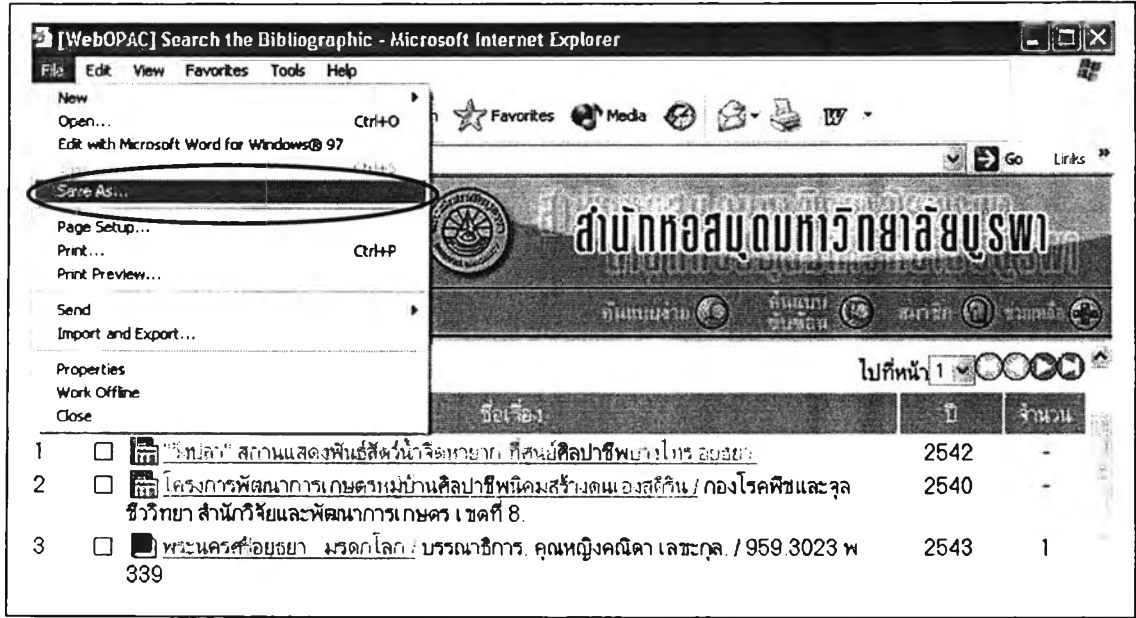

# ภาพที่ 12 การบันทึกผลหน้าจอที่ต้องการโดยการใช้คำสั่ง "บันทึกเป็น'' (Save As)

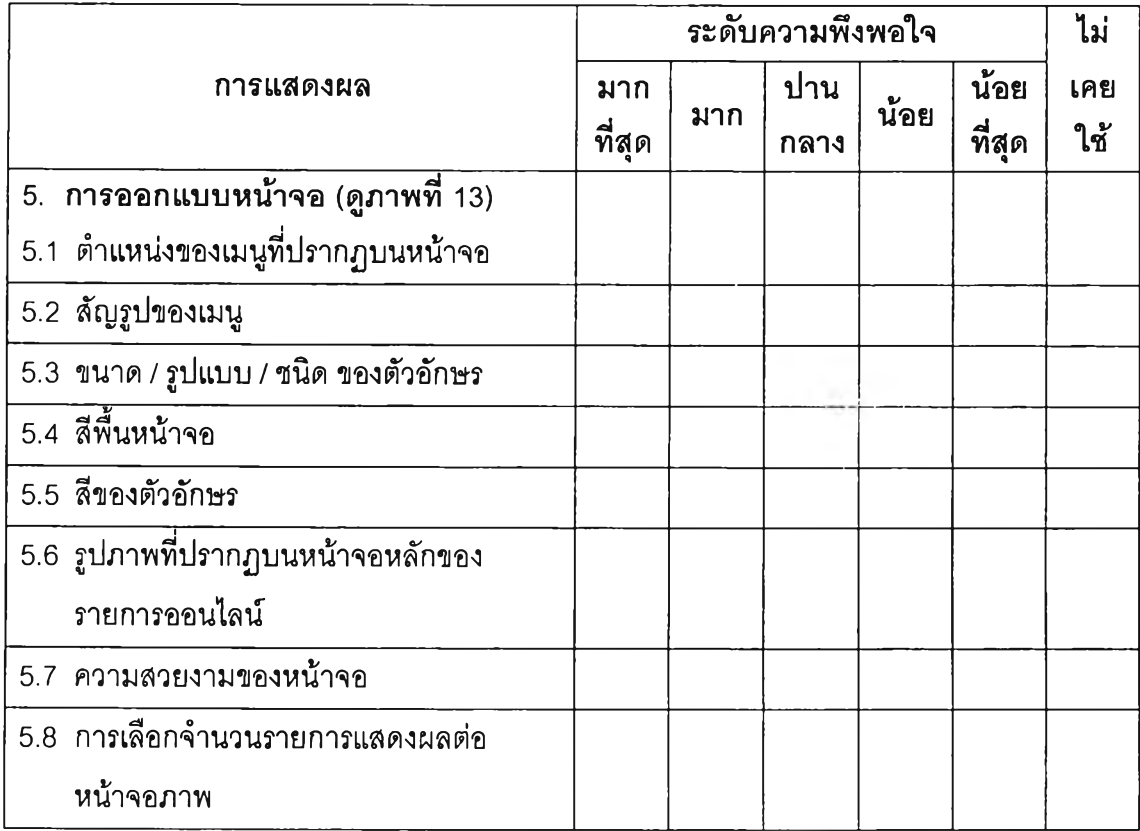

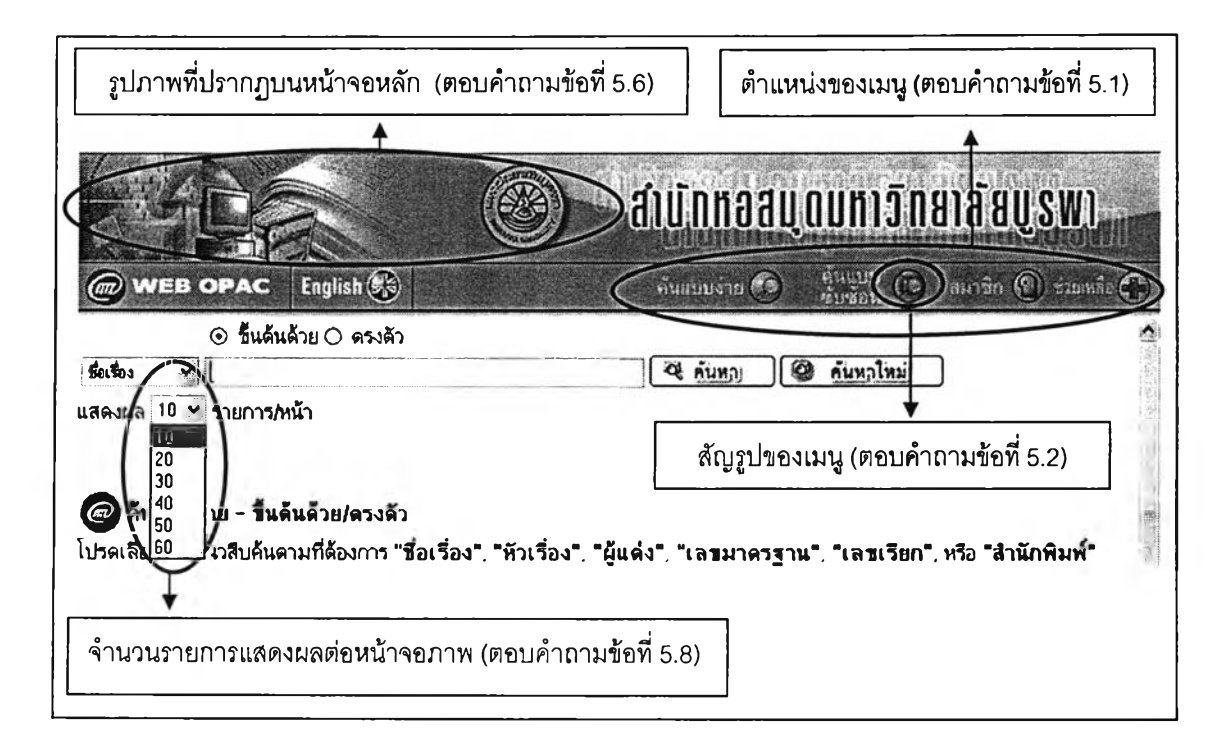

ภาพที่ 13 การออกแบบหน้าจอ OPAC

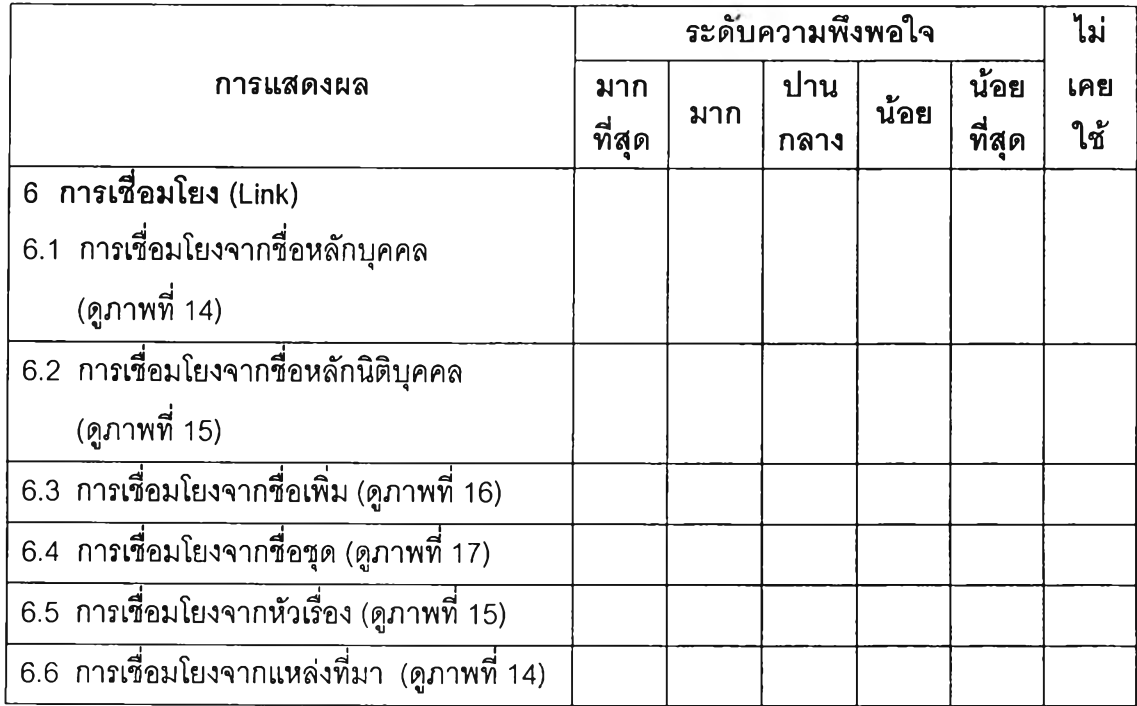

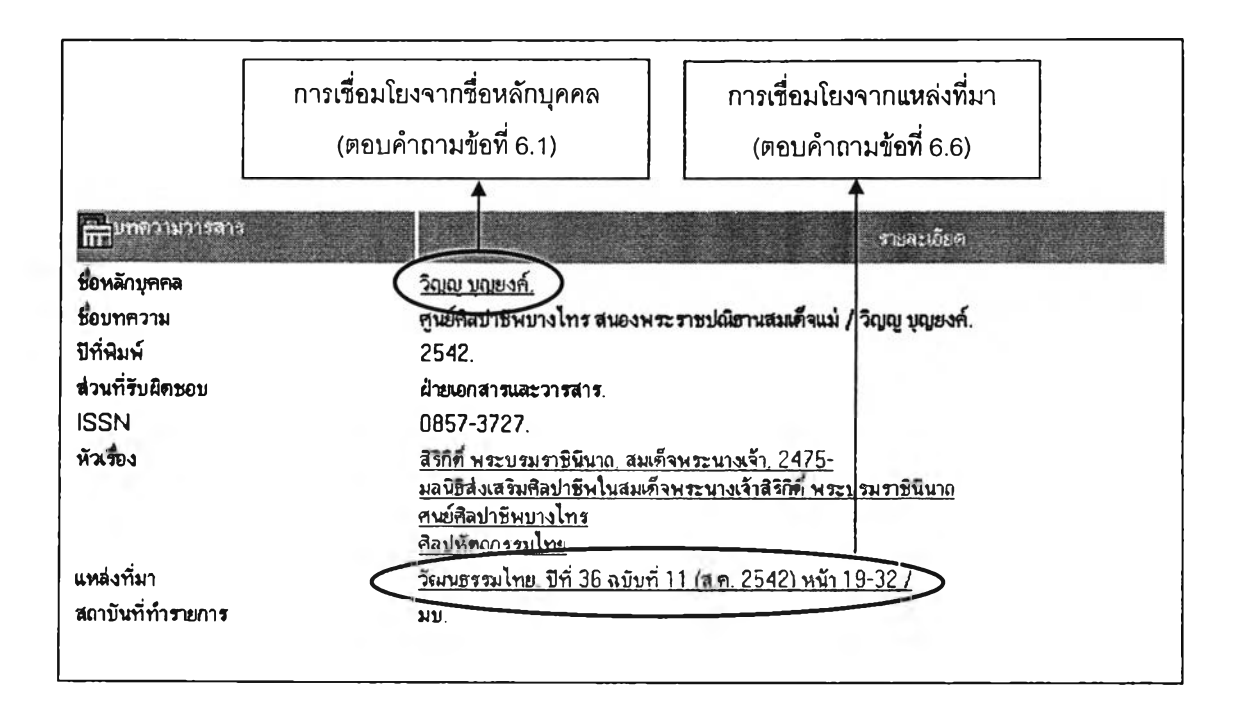

ภาพที่ 14 การเชื่อมโยงจากชื่อหลักบุคคล และแหล่งที่มา

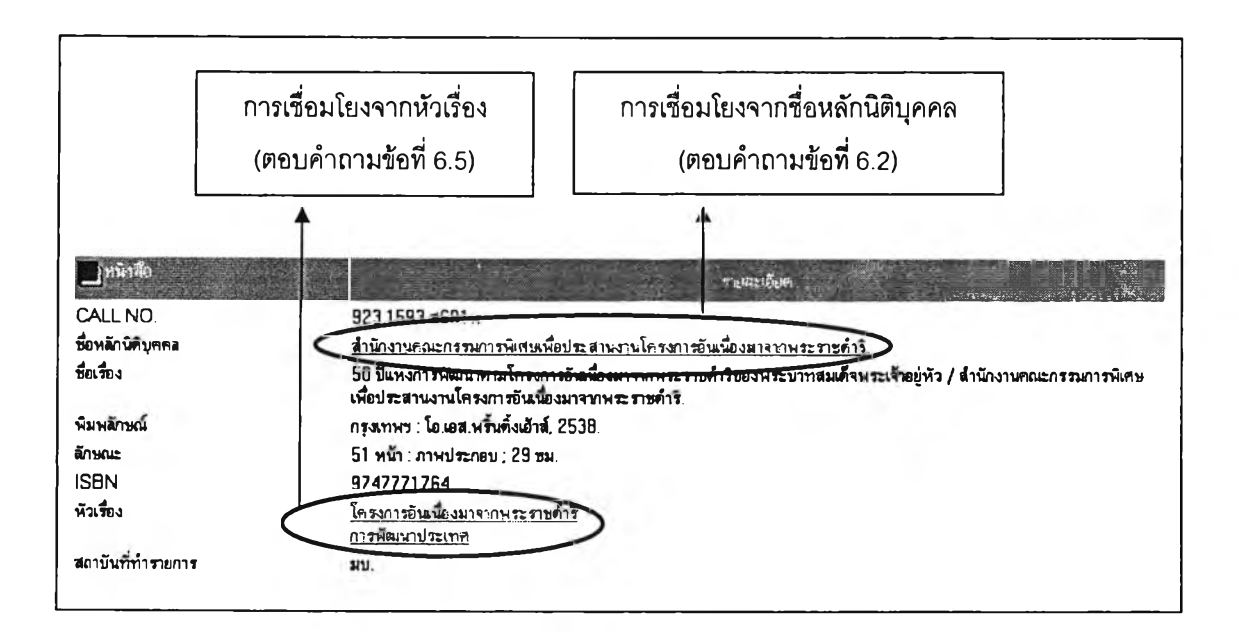

ภาพที่ 15 การเชื่อมโยงจากชื่อหลักนิติบุคคล และหัวเรื่อง

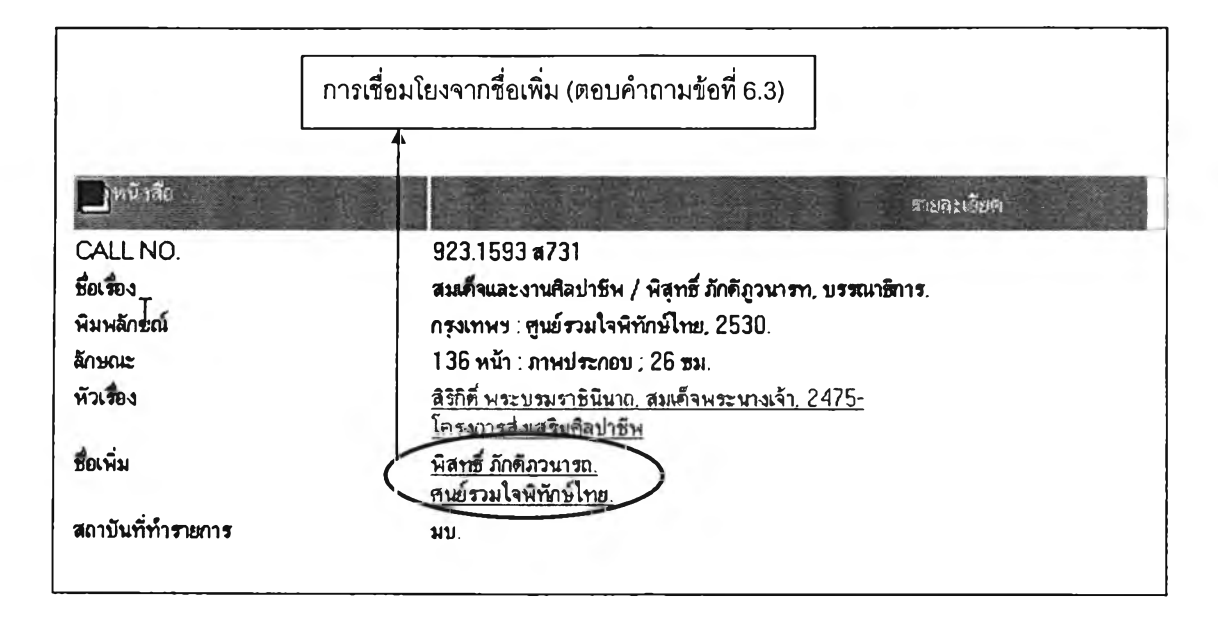

**ภาพที่ 16 การเชื่อมโยงจากซื่อเพิ่ม**

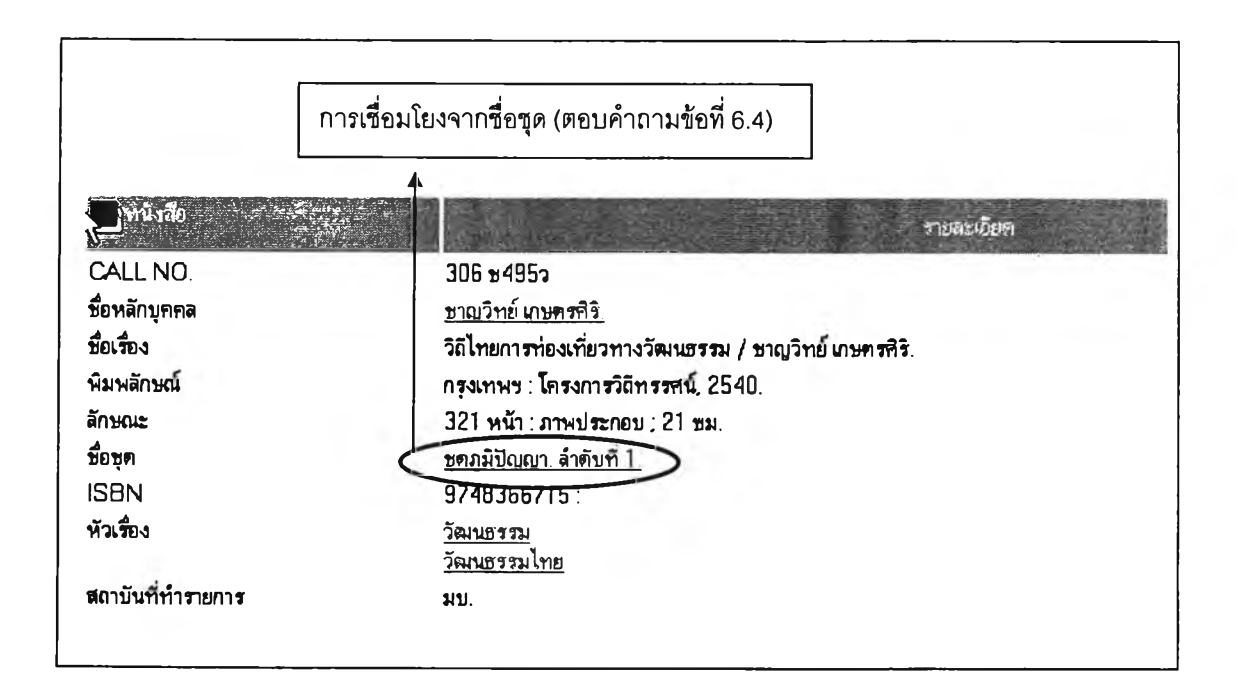

**ภาพที่ 16 การเชื่อมโยงจากชื่อชุด**

## ตอนที่ 3 ปัญ หาในการใช้รายการออนไลน์ของนิสิตระด้บปริญ ญ าตริ มหาวิทยาล้ยบูรพา

 $\frac{\hat{\rho} \cap \vec{\tilde{\eta}}_{\text{I}}}{\text{a}}$ ในช่องที่ตรงกับระดับปัญหาของท่าน ในระดับใดระดับหนึ่ง เพียงช่องละ 1 คำตอบ แต่ถ้าหากท่านไม่ประสบปัญหาในการใช้รายการออนไลน์ให้ทำเครื่องหมาย *'ร* ลงในช่องไม่ประสบปัญหา (โปรดตอบคำถามทุกข้อ)

# 1. ท่านมีปัญหาเหล่านี้อยู่ในระดับใด

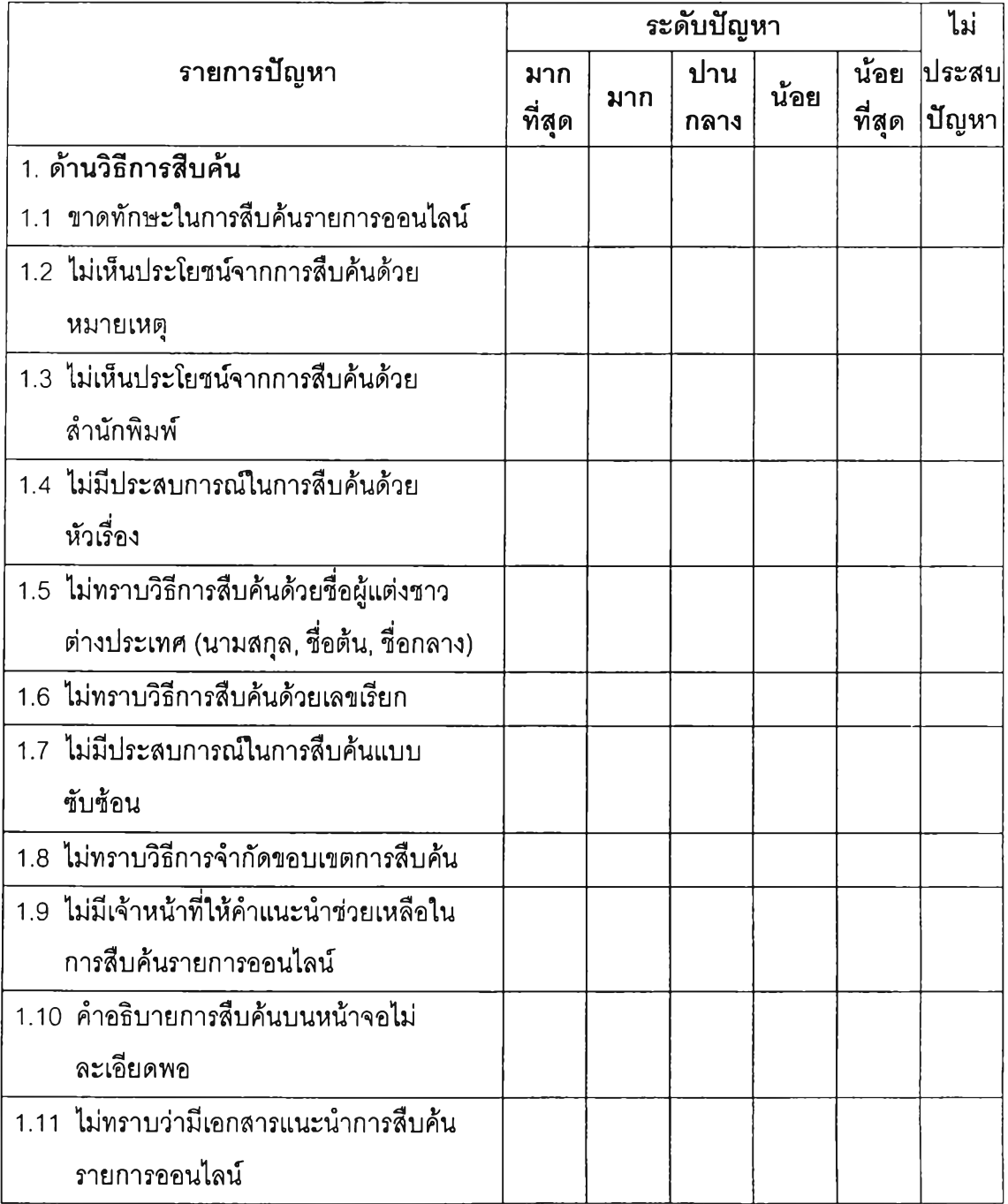

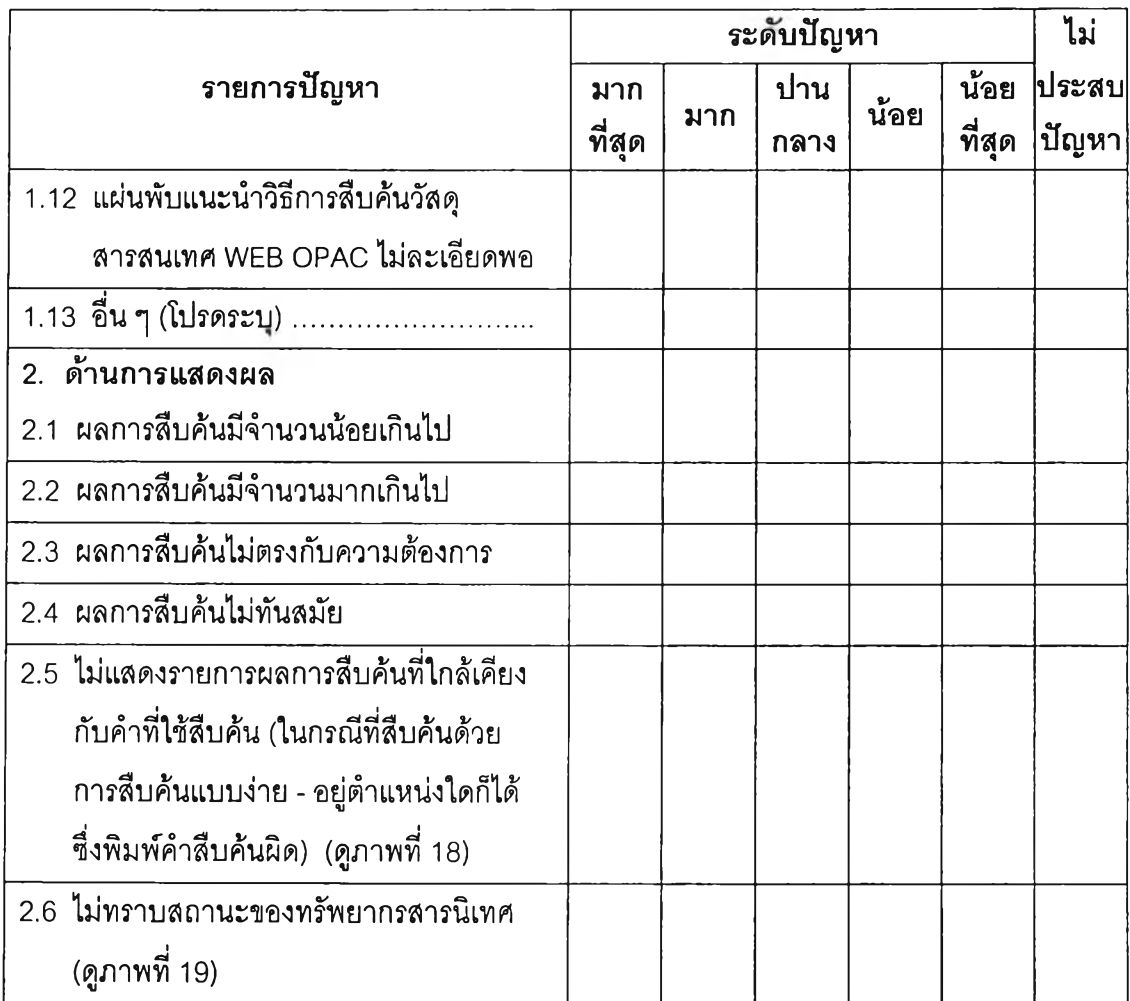

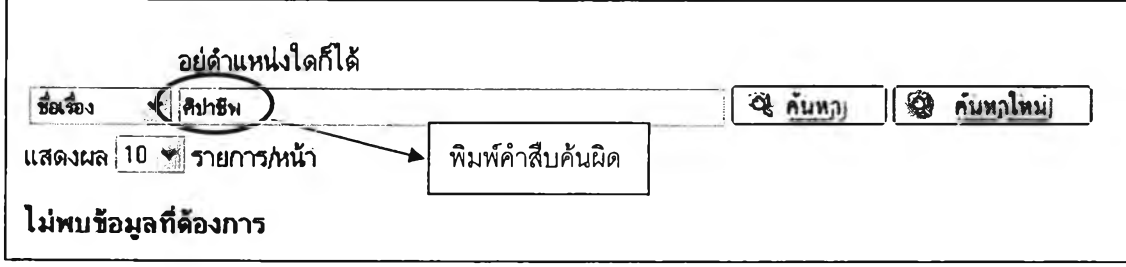

# ภาพที' 18 การไม่แสดงรายการผลการสืบค้นที่ใกล้เคียงกับคำที่ใช้สืบค้น

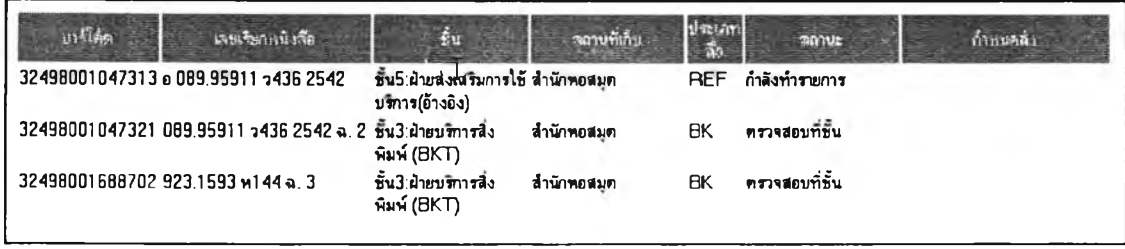

ภาพที 19 สถานะของทรัพยากรสารนิเทศ

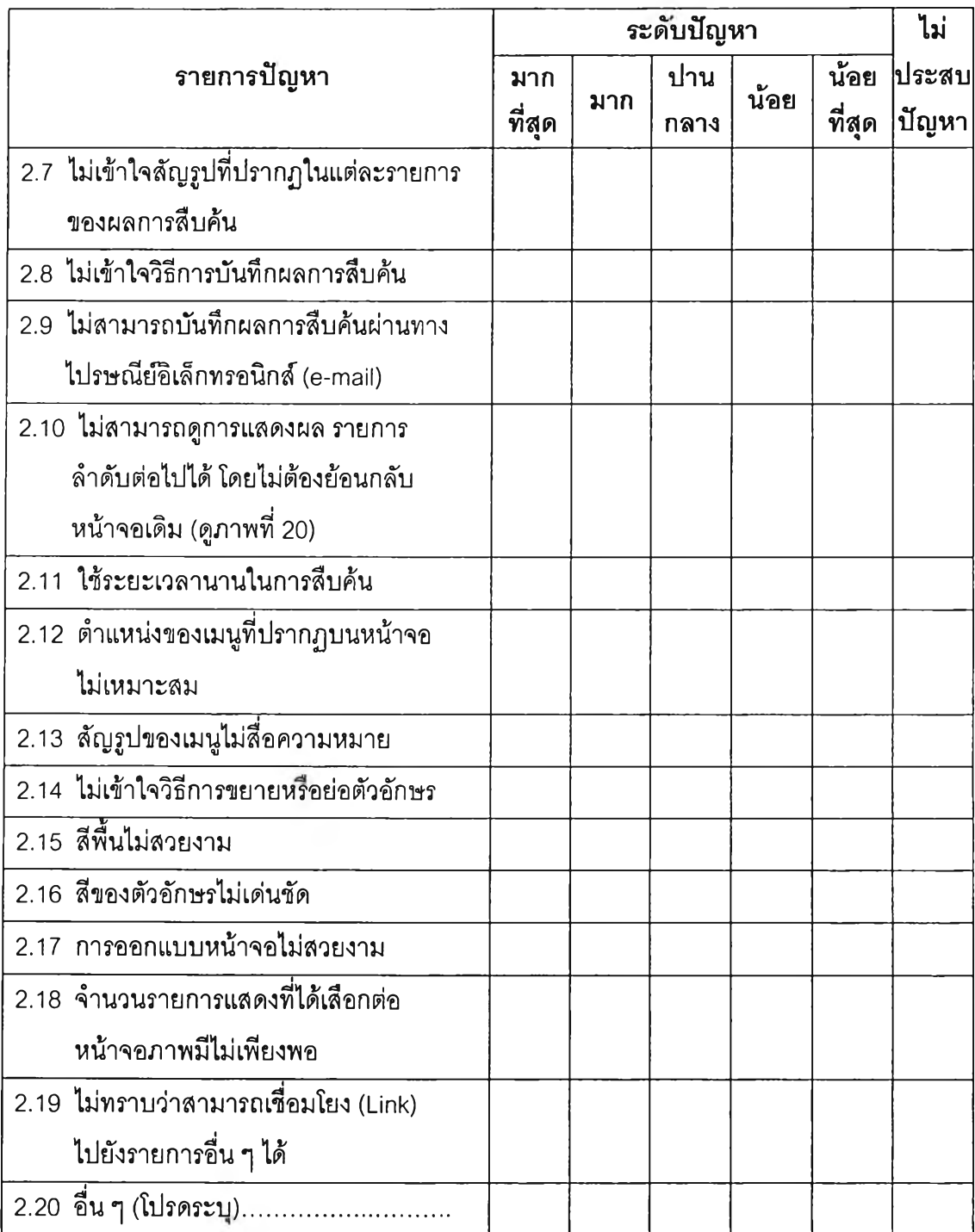

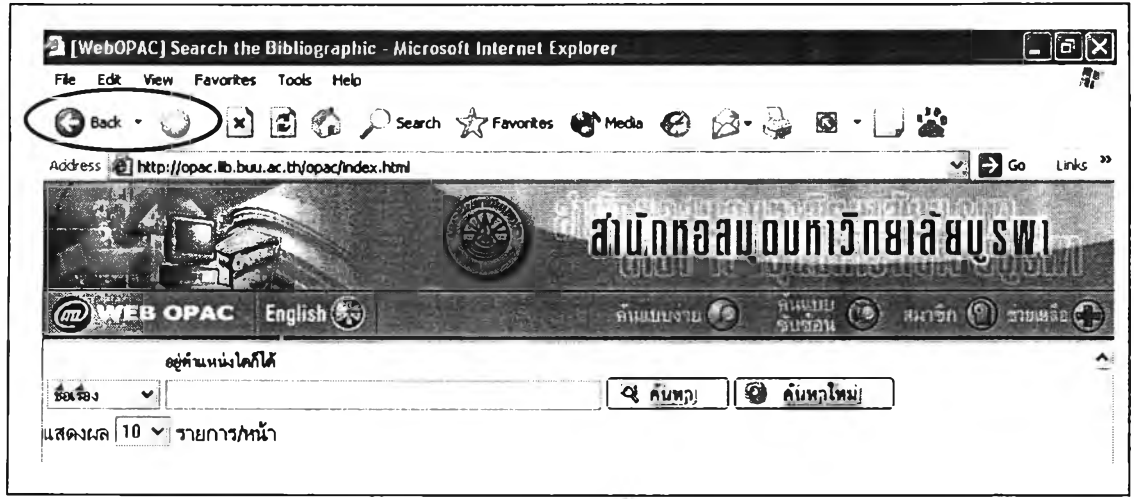

ภาพที่ 20 การย้อนกลับหน้าจอเดิมเพื่อแสดงผลรายการสืบค้น

| รายการปัญหา                               |  | ระดับปัญหา |      |      |        |       |
|-------------------------------------------|--|------------|------|------|--------|-------|
|                                           |  | มาก        | ปาน  | น้อย | น้อย   | ประสบ |
|                                           |  |            | กลาง |      | ที่สุด | ปัญหา |
| 3. ด้านวัสดุอุปกรณ์ สถานที่ ของสำนัก      |  |            |      |      |        |       |
| หอสมุด                                    |  |            |      |      |        |       |
| 3.1 เครื่องคอมพิวเตอร์ที่ใช้สืบค้นในลำนัก |  |            |      |      |        |       |
| หอสมุดขัดข้องบ่อย                         |  |            |      |      |        |       |
| 3.2 เครื่องคอมพิวเตอร์ที่ใช้สืบค้นในลำนัก |  |            |      |      |        |       |
| หอสมุดมีจำนวนไม่เพียงพอ                   |  |            |      |      |        |       |
| 3.3 ไม่เข้าใจวิธีการเปลี่ยนภาษาไทย /      |  |            |      |      |        |       |
| ต่างประเทศ ของแป้นพิมพ์                   |  |            |      |      |        |       |
| 3.4 ไม่มีเครื่องพิมพ์ให้บริการ            |  |            |      |      |        |       |
| 3.5 ไม่มีแผ่นดิสก์เกตต์ให้บริการ          |  |            |      |      |        |       |
| 3.6 ไม่มีกระดาษ ปากกา สำหรับจดเลขเรียก    |  |            |      |      |        |       |
|                                           |  |            |      |      |        |       |
| คับแคบ                                    |  |            |      |      |        |       |
| 3.8 อื่น ๆ (โปรดระบุ)                     |  |            |      |      |        |       |

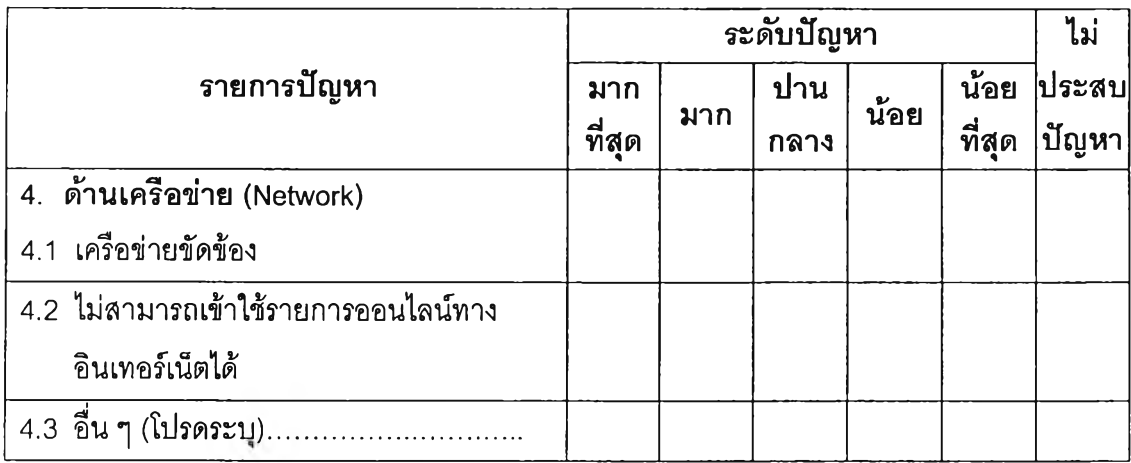

# **ข้อเสนอแนะในการใช้รายการออนไลน์ของสำนักหอสมุด มหาวิทยาล้ยบูรพา**

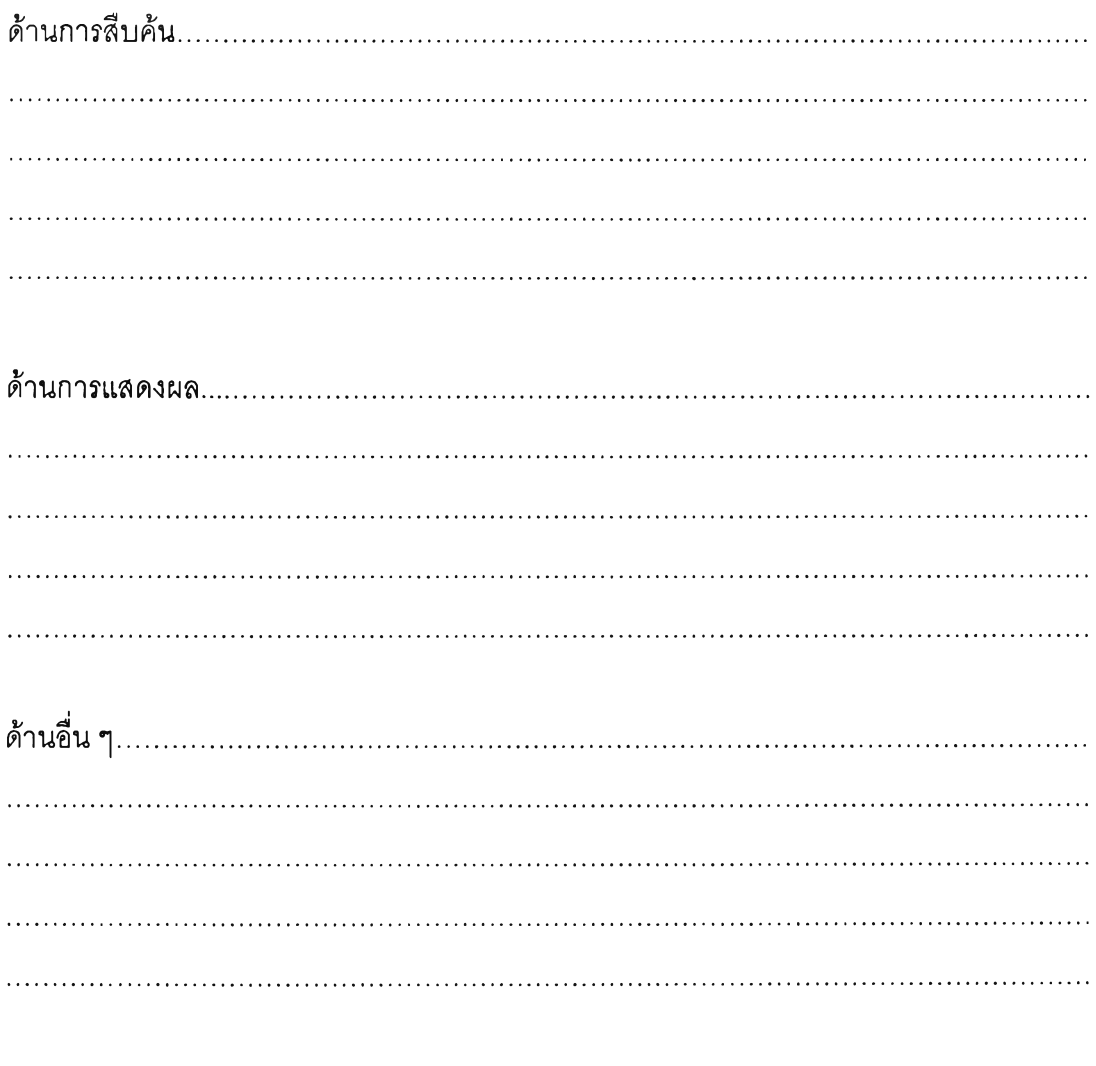

 $\mathbb{\odot}$  ขอขอบคุณทุกท่านที่ให้ความร่วมมือในการตอบแบบสอบถาม  $\mathbb{\odot}$ 

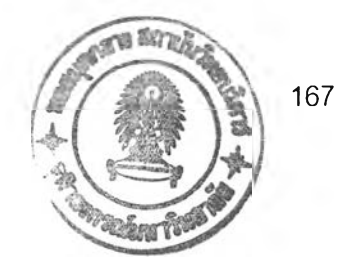

# **ประว้ติผู้เขียนวิทยานิพนธ์**

นางสาวสมฤทัย ขจรรุ่งเรือง เกิดวันที่ 17 กุมภาพันธ์ 2522 ที่อำเภอศรีราชา จังหวัดชลบุรี สำเร็จการศึกษาระดับปริญญาตรี การศึกษาบัณฑิต สาขาวิชาบรรณารักษศาสตร์ คณะศึกษาศาสตร์ มหาวิทยาลัยบูรพา ในปีการศึกษา 2543 และเข้าศึกษาต่อในหลักสูตร อักษรศาสตรมหาบัณฑิต สาขาวิชาบรรณารักษศาสตร์และสารนิเทศศาสตร์ คณะอักษรศาสตร์ จุฬาลงกรณ์มหาวิทยาลัย เมื่อปีการศึกษา 2545 และได้รับทุนการศึกษาโครงการผลิตและพัฒนา อาจารย์ มหาวิทยาลัยบูรพา สาขาวิชาบรรณารักษศาสตร์และสารนิเทศศาสตร์ จากสำนักงาน คณะกรรมการการอุดมศึกษา กระทรวงศึกษาธิการ